# **hhpy** *Release 0.1.0*

**Jan 14, 2020**

# Contents:

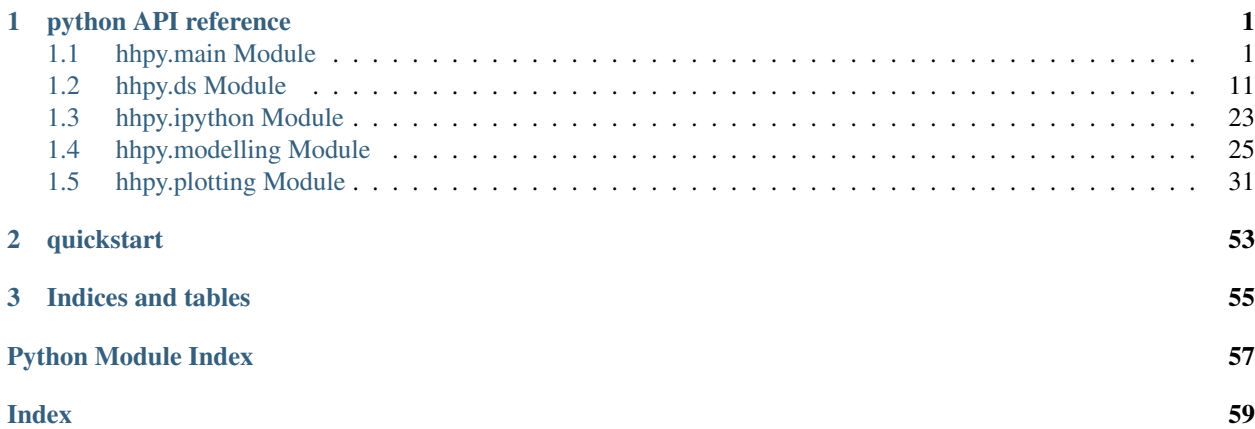

# CHAPTER 1

# python API reference

# <span id="page-4-2"></span><span id="page-4-1"></span><span id="page-4-0"></span>**1.1 hhpy.main Module**

### **1.1.1 hhpy.main.py**

Contains basic calculation functions that are used in the more specialized versions of the package but can also be used on their own

### **1.1.2 Functions**

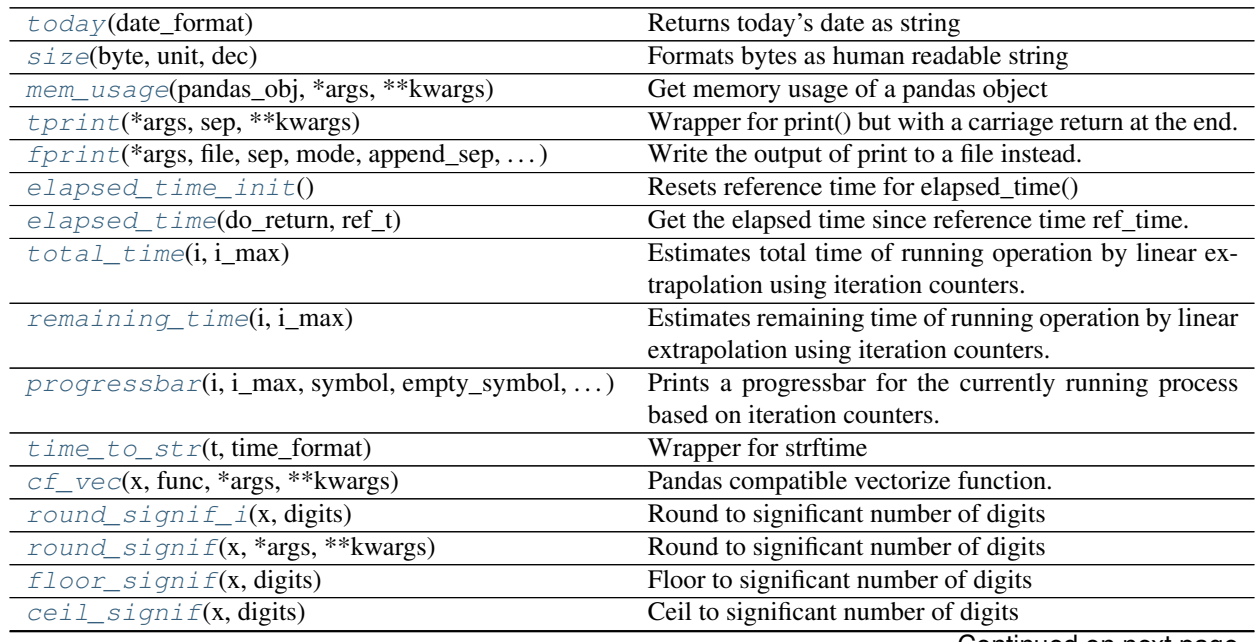

Continued on next page

<span id="page-5-2"></span>

| rable recommaca from previous page               |                                                             |
|--------------------------------------------------|-------------------------------------------------------------|
| $concat\_cols(df, columns, sep, to int)$         | Concat a number of columns of a pandas DataFrame            |
| $list\_unique(lst)$                              | Returns unique elements from a list                         |
| $list_f1$ atten(kt)                              | Flatten a list of lists                                     |
| list_merge(*args[, unique, flatten])             | Merges n lists together                                     |
| list_intersection(lst, *args)                    | Returns common elements of n lists                          |
| $list\_exclude(lst, *args)$                      | Returns a list that includes only those elements from the   |
|                                                  | first list that are not in any subsequent list.             |
| rand(shape, lower, upper, step, seed)            | A seedable wrapper for numpy.random.random_sample           |
|                                                  | that allows for boundaries and steps                        |
| $dict\_list(*args)$                              | Creates a dictionary of empty named lists.                  |
| append_to_dict_list(dct, append, list], inplace) | Appends to a dictionary of named lists.                     |
| $is\_list\_like(obj)$                            | Checks any python object to see if it is list like          |
| $force\_list(*args)$                             | Takes any python object and turns it into an iterable list. |
| qformat(value, int_format, float_format, )       | Creates a human readable representation of a generic        |
|                                                  | python object                                               |
| $to$ hdf(df, file, groupby, List[str]] = None, ) | saves a pandas DataFrame as h5 file, if groupby is sup-     |
|                                                  | plied will save each group with a different key.            |
| get_hdf_keys(file)                               | Reads all keys from an hdf file and returns as list         |
| $read\_hdf$ (file, key, List[str]] = None, )     | read a DataFrame from hdf file                              |

Table 1 – continued from previous page

#### **today**

<span id="page-5-0"></span>hhpy.main.**today**(*date\_format: str = '%Y\_%m\_%d'*) → str Returns today's date as string

Parameters **date\_format** – The formating string for the date. Passed to strftime

#### Returns Formated String

#### Examples

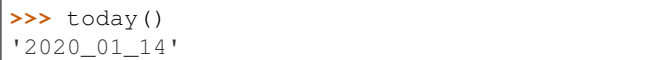

#### **size**

<span id="page-5-1"></span>hhpy.main.size(*byte: int, unit: str = 'MB', dec: int = 2*)  $\rightarrow$  str

Formats bytes as human readable string

#### Parameters

- **byte** The byte amount to be formated
- **unit** The unit to display the output in, supports 'KB', 'MB', 'GB' and 'TB'
- **dec** The number of decimals to use

Returns Formated bytes as string

#### Examples

```
>>> size(1024, unit='KB')
'1.0 KB'
```

```
>>> size(1024*1024*10, unit='MB')
'10.0 MB'
```

```
>>> size(10**10, unit='GB')
'9.31 GB'
```
#### **mem\_usage**

<span id="page-6-0"></span>hhpy.main.**mem\_usage**(*pandas\_obj*, *\*args*, *\*\*kwargs*) → str Get memory usage of a pandas object

#### **Parameters**

- **pandas\_obj** Pandas object to get the memory usage of
- **args** passed to size()
- **kwargs** passed to size()

Returns memory usage of a pandas object formated as string

#### Examples

```
>>> import seaborn as sns
>>> diamonds = sns.load_dataset('diamonds')
>>> mem_usage(diamonds)
'12.62 MB'
```
#### <span id="page-6-3"></span>**tprint**

```
hhpy.main.tprint(*args, sep: str = ' ', **kwargs)
```
Wrapper for print() but with a carriage return at the end. This results in the text being overwritten by the next print call. Can be used for progress bars and the like.

#### Parameters

- **args** arguments to print
- **sep** separator
- **kwargs** passed to print

Returns None

#### Examples

```
>>> tprint('Hello World')
'Hello World'
```

```
>>> tprint(1)
>>> tprint(2)
2
```
#### **fprint**

<span id="page-6-2"></span>hhpy.main.**fprint**(*\*args*, *file: str = '\_fprint.txt'*, *sep: str = ' '*, *mode: str = 'replace'*, *append\_sep: str = '\n'*, *timestamp: bool = True*, *do\_print: bool = False*, *do\_tprint: bool = False*) Write the output of print to a file instead. Supports also writing to console.

- <span id="page-7-2"></span>• **args** – the arguments to print
- **file** the name of the file to print to
- **sep** separator
- **mode** weather to append or replace the contents of the file
- **append\_sep** if mode=='append', use this separator
- **timestamp** weather to include a timestamp in the print statement
- **do\_print** weather to also print to console
- **do\_tprint** weather to also print to console using tprint

#### Returns None

#### Examples

The below output gets written to a file called 'fprint.txt'

```
>>> fprint('Hello World', file='fprint.txt')
```
The below output gets written both to a file and to console

```
>>> fprint('Hello World', file='fprint.txt', do_print=True)
'Hello World'
```
#### **elapsed\_time\_init**

<span id="page-7-0"></span>hhpy.main.**elapsed\_time\_init**() → None

Resets reference time for elapsed\_time()

#### Returns None

#### Examples

see [elapsed\\_time\(\)](#page-7-1)

#### **elapsed\_time**

<span id="page-7-1"></span>hhpy.main.**elapsed\_time**(*do\_return: bool = True*, *ref\_t: datetime.datetime = None*) → datetime.timedelta

Get the elapsed time since reference time ref\_time.

#### **Parameters**

- **do\_return** Whether to return or print
- **ref\_t** Reference time. If None is provided the time elapsed\_time\_init() was last called is used.
- Returns In case of do\_return: Datetime object containing the elapsed time. Else calls tprint and returns None.

#### Examples

```
>>> from time import sleep
>>> elapsed_time_init()
>>> sleep(1)
```
(continues on next page)

(continued from previous page)

```
>>> elapsed_time(do_return=False)
'0:00:01.0'
```

```
>>> from time import sleep
>>> elapsed_time_init()
>>> sleep(1)
>>> elapsed_time(do_return=True)
datetime.timedelta(0, 1, 1345)
```
#### **total\_time**

<span id="page-8-0"></span>hhpy.main.**total\_time**(*i: int*, *i\_max: int*) → datetime.timedelta

Estimates total time of running operation by linear extrapolation using iteration counters.

#### **Parameters**

- **i** current iteration
- **i\_max** max iteration

Returns datetime object representing estimated total time of operation

#### **remaining\_time**

<span id="page-8-1"></span>hhpy.main.**remaining\_time**(*i: int*, *i\_max: int*) → datetime.timedelta

Estimates remaining time of running operation by linear extrapolation using iteration counters.

#### **Parameters**

- **i** current iteration
- **i\_max** max iteration

Returns datetime object representing estimated remaining time of operation

#### **progressbar**

<span id="page-8-2"></span>hhpy.main.**progressbar**(*i: int = 1*, *i\_max: int = 1*, *symbol: str = '='*, *empty\_symbol: str = '\_'*, *mid: str = None*, *mode: str = 'perc'*, *print\_prefix: str = "*, *p\_step: int = 1*, *printf: Callable = <function tprint>*, *persist: bool = False*, *\*\*kwargs*)

Prints a progressbar for the currently running process based on iteration counters.

- **i** current iteration
- **i\_max** max iteration
- **symbol** symbol that represents reached progress blocks
- **empty\_symbol** symbol that represents not yet reached progress blocks
- **mid** what to write in the middle of the progressbar, if mid is passed mode is ignored
- **mode** {'perc', 'total', 'elapsed'}. If perc is passed writes percentage. If 'remaining' or 'elapsed' writes remaining or elapsed time respectively. [optional]
- **print\_prefix** what to write in front of the progressbar. Useful when calling progressbar multiple times from different functions.
- <span id="page-9-4"></span>• **p\_step** – progressbar prints one symbol (progress block) per p\_step
- **printf** Using tprint by default. Use fprint to write to file instead.
- **persist** Whether to persist the progressbar after reaching 100 percent.
- **kwargs** Passed to print function

#### Returns

#### **time\_to\_str**

<span id="page-9-0"></span>hhpy.main.**time\_to\_str**(*t: datetime.datetime*, *time\_format: str = '%Y-%m-%d'*) → str Wrapper for strftime

#### Parameters

- **t** datetime object
- **time\_format** time format, passed to strftime

Returns formated datetime as string

#### **cf\_vec**

<span id="page-9-1"></span>hhpy.main.**cf\_vec**(*x: Any*, *func: Callable*, *\*args*, *\*\*kwargs*) → Any

Pandas compatible vectorize function. In case a DataFrame is passed the function is applied to all columns.

#### **Parameters**

- **x** Any vector like object
- **func** Any function that should be vectorized
- **args** passed to func
- **kwargs** passed to func

Returns Vector like object

#### **round\_signif\_i**

<span id="page-9-2"></span>hhpy.main.**round\_signif\_i**(*x: numpy.number*, *digits: int = 1*) → float Round to significant number of digits

#### **Parameters**

- **x** any number
- **digits** integer amount of significant digits

Returns float rounded to significant digits

#### **round\_signif**

<span id="page-9-3"></span>hhpy.main.**round\_signif**(*x: Any*, *\*args*, *\*\*kwargs*) → Any Round to significant number of digits

#### **Parameters**

• **x** – any vector like object of numbers

- <span id="page-10-4"></span>• **args** – passed to cf\_vec
- **kwargs** passed to cf\_vec

Returns Vector like object of floats rounded to significant digits

#### **floor\_signif**

<span id="page-10-0"></span>hhpy.main.**floor\_signif**(*x: Any, digits: int = 1*)  $\rightarrow$  Any Floor to significant number of digits

#### **Parameters**

- **x** any vector like object of numbers
- **digits** integer amount of significant digits

Returns float floored to significant digits

#### **ceil\_signif**

<span id="page-10-1"></span>hhpy.main.**ceil\_signif**(*x: Any, digits: int = 1*)  $\rightarrow$  Any Ceil to significant number of digits

#### **Parameters**

- **x** any vector like object of numbers
- **digits** integer amount of significant digits

Returns float ceiled to significant digits

#### **concat\_cols**

<span id="page-10-2"></span>hhpy.main.**concat\_cols**(*df: pandas.core.frame.DataFrame*, *columns: list*, *sep: str = '\_'*, *to\_int: bool =*  $False$ )  $\rightarrow$  pandas.core.series.Series

Concat a number of columns of a pandas DataFrame

#### **Parameters**

- **df** Pandas DataFrame
- **columns** Names of the columns to be concat
- **sep** Separator
- **to**  $int$  If true: Converts columns to int before concatting

Returns Pandas Series containing the concat columns

#### **list\_unique**

<span id="page-10-3"></span>hhpy.main.**list\_unique**(*lst: list*) → list Returns unique elements from a list

Parameters **lst** – any list like object

Returns a list

#### <span id="page-11-5"></span>**list\_flatten**

<span id="page-11-0"></span>hhpy.main.**list\_flatten**(*lst: list*) → list Flatten a list of lists

Parameters **lst** – list of lists

Returns flattened list

#### **list\_merge**

<span id="page-11-1"></span>hhpy.main.**list\_merge**(*\*args*, *unique=True*, *flatten=False*) → list Merges n lists together

#### **Parameters**

- **args** The lists to be merged together
- **unique** if True then duplicate elements will be dropped
- **flatten** if True then the individual lists will be flatten before merging

Returns The merged list

#### **list\_intersection**

```
hhpy.main.list_intersection(lst: list, *args) → list
     Returns common elements of n lists
```
**Parameters** 

- **lst** the first list
- **args** the subsequent lists

Returns the list of common elements

#### **list\_exclude**

<span id="page-11-3"></span>hhpy.main.**list\_exclude**(*lst: list*, *\*args*) → list

Returns a list that includes only those elements from the first list that are not in any subsequent list. Can also be called with non list args, then those elements are removed.

#### **Parameters**

- **lst** the list to exclude from
- **args** the subsequent lists

Returns the filtered list

#### **rand**

```
hhpy.main.rand(shape: tuple = None, lower: int = None, upper: int = None, step: int = None, seed: int
                    = None) → numpy.array
```
A seedable wrapper for numpy.random.random\_sample that allows for boundaries and steps

#### Parameters

• **shape** – A tuple containing the shape of the desired output array

- <span id="page-12-6"></span>• **lower** – Lower bound of random numbers
- **upper** Upper bound of random numbers
- **step** Minimum step between random numbers
- **seed** Random Seed

Returns Numpy Array

#### **dict\_list**

<span id="page-12-0"></span>hhpy.main.**dict\_list**(*\*args*) → dict Creates a dictionary of empty named lists. Useful for iteratively creating a pandas DataFrame

Parameters **args** – The names of the lists

Returns Dictionary of empty named lists

#### **append\_to\_dict\_list**

<span id="page-12-1"></span>hhpy.main.**append\_to\_dict\_list**(*dct: dict, append: Union[dict, list], inplace: bool = True*) → Optional[dict]

Appends to a dictionary of named lists. Useful for iteratively creating a pandas DataFrame.

#### Parameters

- **dct** Dictionary to append to
- **append** List or dictionary of values to append
- **inplace** Modify inplace or return modified copy

Returns None if inplace, else modified dictionary

#### <span id="page-12-4"></span>**is\_list\_like**

<span id="page-12-2"></span>hhpy.main.**is\_list\_like**(*obj: Any*) → bool Checks any python object to see if it is list like

Parameters **obj** – Any python object

Returns Boolean

#### <span id="page-12-5"></span>**force\_list**

<span id="page-12-3"></span>hhpy.main.**force\_list**(*\*args*) → list Takes any python object and turns it into an iterable list.

Parameters **args** – Any python object

Returns List

#### <span id="page-13-3"></span>**qformat**

<span id="page-13-0"></span>hhpy.main.**qformat**(*value: Any*, *int\_format: str = '*, *'*, *float\_format: str = '*, *.2f '*, *datetime\_format: str = '%Y-%m-%d'*, *sep: str = ' - '*, *key\_sep: str = ': '*, *print\_key: bool = True*) → str Creates a human readable representation of a generic python object

#### Parameters

- **value** Any python object
- **int\_format** Format string for integer
- **float\_format** Format string for float
- **datetime\_format** Format string for datetime
- **sep** Separator
- **key\_sep** Separator used between key and value if print\_key is True
- **print\_key** Whether to print keys as well as values (if object has keys)

#### Returns Formated string

#### **to\_hdf**

<span id="page-13-1"></span>hhpy.main.**to\_hdf**(*df: pandas.core.frame.DataFrame*, *file: str*, *groupby: Union[str*, *List[str]] = None*, *key: str* = *None*, *replace: bool* = *False*, *do\_print*=*True*, \*\**kwargs*)  $\rightarrow$  None

saves a pandas DataFrame as h5 file, if groupby is supplied will save each group with a different key. Needs with groupby OR key to be supplied. Extends on pandas.DataFrame.to\_hdf.

#### **Parameters**

- **df** DataFrame to save
- **file** filename to save the DataFrame as
- **groupby** if supplied will save each sub-DataFrame as a different key. [optional]
- **key** The key to write as. Ignored if groupby is supplies.
- **replace** Whether to replace or append to existing files. Defaults to append. [optional]
- **do** print Whether to print intermediate steps to console [optional]
- **kwargs** Other keyword arguments passed to pd.DataFrame.to\_hdf [optional]

Returns None

#### **get\_hdf\_keys**

<span id="page-13-2"></span>hhpy.main.**get\_hdf\_keys**(*file: str*) → List[str] Reads all keys from an hdf file and returns as list

Parameters **file** – The path of the file to read the keys of

Returns List of keys

#### <span id="page-14-2"></span>**read\_hdf**

<span id="page-14-1"></span>hhpy.main.**read\_hdf**(*file: str*, *key: Union[str*, *List[str]] = None*, *sample: int = None*, *random\_state: int* = None, *do\_print: bool* = True, *catch\_error: bool* = True)  $\rightarrow$  pandas.core.frame.DataFrame read a DataFrame from hdf file

#### **Parameters**

- **file** The path to the file to read from
- **key** The key(s) to read, if not specified all keys are read [optional]
- **sample** If specified will read sample keys at random from the file, ignored if key is specified [optional]
- **random\_state** Random state for sample [optional]
- **do\_print** Whether to print intermediate steps [optional]
- **catch\_error** Whether to catch errors when reading [optional]

Returns pandas DataFrame

## <span id="page-14-0"></span>**1.2 hhpy.ds Module**

### **1.2.1 hhpy.ds.py**

Contains DataScience functions extending on pandas and sklearn

### **1.2.2 Functions**

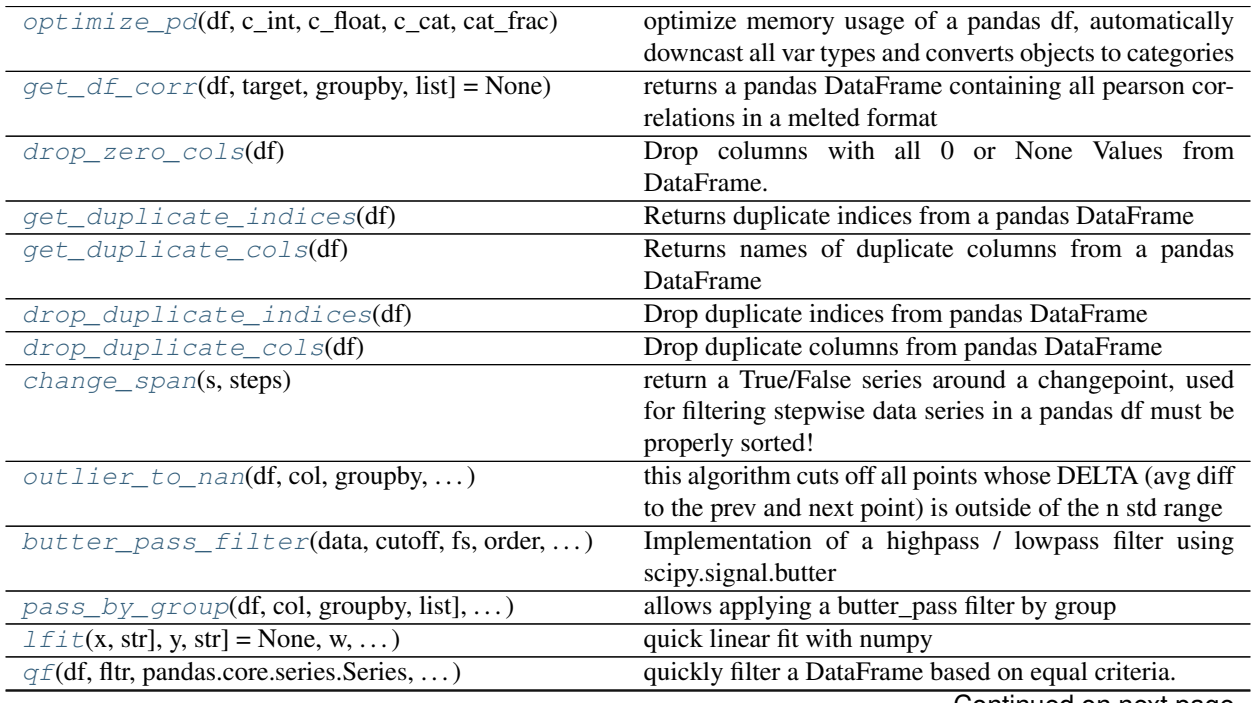

Continued on next page

<span id="page-15-1"></span>

|                                                                | rable $z$ – continued from previous page.                   |
|----------------------------------------------------------------|-------------------------------------------------------------|
| $quantile\_split(s, n, signif, na_to_med)$                     | splits a numerical column into n quantiles.                 |
| $acc(y_{\text{true, str}}]$ , y_pred, str], df)                | calculate accuracy for a categorical label                  |
| $rel\_acc(y_true, str], y_pred, str], df, )$                   | relative accuracy of the prediction in comparison to pre-   |
|                                                                | dicting everything as the most common group :param          |
|                                                                | y_true: true values as name of df or vector data :param     |
|                                                                | y_pred: predicted values as name of df or vector data       |
|                                                                | :param df: pandas DataFrame containing true and pre-        |
|                                                                | dicted values [optional] :param target_class: name of       |
|                                                                | the target class, by default the most common one is used    |
|                                                                | [optional] :return: accuracy difference as percent          |
| $cm(y_{true}, str], y_{pred}, str], df)$                       | confusion matrix from pandas df :param y_true: true         |
|                                                                | values as name of df or vector data :param y_pred:          |
|                                                                | predicted values as name of df or vector data :param        |
|                                                                | df: pandas DataFrame containing true and predicted          |
|                                                                | values [optional] : return: Confusion matrix as pandas      |
|                                                                | DataFrame                                                   |
| $f1\_pr(y_true, str], y_pred, str], df, )$                     | get f1 score, true positive, true negative, missed positive |
|                                                                | and missed negative rate                                    |
| $f\_score(y\_true, str], y\_pred, str], df, )$                 | generic scoring function base on pandas DataFrame.          |
| $r2(*args, **kwargs)$                                          | wrapper for f_score using sklearn.metrics.r2_score          |
| rmse(*args, **kwargs)                                          | for<br>f_score<br>wrapper<br>using                          |
|                                                                | numpy.sqrt(skearn.metrics.mean_squared_error)               |
| mae(*args, **kwargs)                                           | f_score<br>wrapper<br>for<br>using                          |
|                                                                | skearn.metrics.mean_absolute_error                          |
| stdae(*args, **kwargs)                                         | wrapper for f_score using the standard deviation of the     |
|                                                                | absolute error                                              |
| medae(*args, **kwargs)                                         | for<br>f_score<br>using<br>wrapper                          |
|                                                                | skearn.metrics.median_absolute_error                        |
| corr(*args, **kwargs)                                          | wrapper for f_score using pandas.Series.corr                |
| df_score(df, y_true, str], pred_suffix, )                      | creates a DataFrame displaying various kind of scores       |
| $rmsd(x, df, group, return_ff\_paired, )$                      | calculated the weighted root mean squared difference        |
|                                                                | for a reference columns x by a specific group               |
| $df_{rms}d(x, df, groups, str) = None, hue, )$                 | calculate rmsd for reference column x with multiple         |
|                                                                | other columns and return as DataFrame                       |
| $df_p(x, group, df, hue, agg_func, agg, )$                     | returns a DataFrame with the p value.                       |
| $df$ split(df, split_by, str], return_type, )                  | Split a pandas DataFrame by column value and returns        |
|                                                                | a list or dict                                              |
| $mahalanobi$ s(point,)                                         | Calculates the Mahalanobis distance for a single point      |
|                                                                | or a DataFrame of points                                    |
| $top_n(s, n, w)$                                               | select n elements form a categorical pandas series with     |
|                                                                | the highest counts                                          |
| $top_n \_coding(s, n, other_name, na_to_other, w)$             | returns a modified version of the pandas series where all   |
|                                                                | elements not in top_n become recoded as 'other'             |
| $k$ <sub>_Spl</sub> i t(df, k, groupby, str] = None, sortby, ) | splits a DataFrame into k (equal sized) parts that can be   |
|                                                                | used for train test splitting or k_cross splitting          |

Table 2 – continued from previous page

#### **optimize\_pd**

<span id="page-15-0"></span>hhpy.ds.**optimize\_pd**(*df: pandas.core.frame.DataFrame*, *c\_int: bool = True*, *c\_float: bool = True*,  $c\_cat: bool = True, cat\_frac: bool = 0.5) \rightarrow pandas.coreframe.DataFrame$ optimize memory usage of a pandas df, automatically downcast all var types and converts objects to categories

- <span id="page-16-4"></span>• **df** – pandas DataFrame to be optimized. Other objects are implicitly cast to DataFrame
- **c\_int** whether to downcast integers
- **c\_float** whether to downcast floats
- **c\_cat** whether to cast objects to categories. Uses cat\_frac as condition
- **cat** frac if c cat is True and the column has less than cat frac unique values it will be cast to category

Returns the optimized pandas DataFrame

#### **get\_df\_corr**

<span id="page-16-0"></span>hhpy.ds.**get\_df\_corr**(*df: pandas.core.frame.DataFrame*, *target: str = None*, *groupby: Union[str*, *list]*  $= None$ )  $\rightarrow$  pandas.core.frame.DataFrame

returns a pandas DataFrame containing all pearson correlations in a melted format

#### Parameters

- **df** input pandas DataFrame. Other objects are implicitly cast to DataFrame
- **target** if target is specified: returns only correlations that involve the target column
- **groupby** if groupby is specified: returns correlations for each level of the group

Returns pandas DataFrame containing all pearson correlations in a melted format

#### **drop\_zero\_cols**

<span id="page-16-1"></span>hhpy.ds.**drop\_zero\_cols**(*df: pandas.core.frame.DataFrame*) → pandas.core.frame.DataFrame Drop columns with all 0 or None Values from DataFrame. Useful after applying one hot encoding.

Parameters **df** – pandas DataFrame

Returns pandas DataFrame without 0 columns.

#### **get\_duplicate\_indices**

<span id="page-16-2"></span>hhpy.ds.**get\_duplicate\_indices**(*df: pandas.core.frame.DataFrame*) → Sequence[T\_co] Returns duplicate indices from a pandas DataFrame

Parameters **df** – pandas DataFrame

Returns List of indices that are duplicate

#### **get\_duplicate\_cols**

<span id="page-16-3"></span>hhpy.ds.**get\_duplicate\_cols**(*df: pandas.core.frame.DataFrame*) → Sequence[T\_co] Returns names of duplicate columns from a pandas DataFrame

Parameters **df** – pandas DataFrame

Returns List of column names that are duplicate

#### <span id="page-17-4"></span>**drop\_duplicate\_indices**

<span id="page-17-0"></span>hhpy.ds.**drop\_duplicate\_indices**(*df: pandas.core.frame.DataFrame*) → pandas.core.frame.DataFrame

Drop duplicate indices from pandas DataFrame

Parameters **df** – pandas DataFrame

Returns pandas DataFrame without the duplicates indices

#### **drop\_duplicate\_cols**

<span id="page-17-1"></span>hhpy.ds.**drop\_duplicate\_cols**(*df: pandas.core.frame.DataFrame*) → pandas.core.frame.DataFrame Drop duplicate columns from pandas DataFrame

Parameters **df** – pandas DataFrame

Returns pandas DataFrame without the duplicates columns

#### **change\_span**

<span id="page-17-2"></span>hhpy.ds.**change\_span**(*s: pandas.core.series.Series*, *steps: int = 5*) → pandas.core.series.Series return a True/False series around a changepoint, used for filtering stepwise data series in a pandas df must be properly sorted!

#### Parameters

- **s** pandas Series or similar
- **steps** number of steps around the changepoint to flag as true

Returns pandas Series of dtype Boolean

#### **outlier\_to\_nan**

```
hhpy.ds.outlier_to_nan(df: pandas.core.frame.DataFrame, col: str, groupby: Union[list, str] =
                                None, std_cutoff: numpy.number = 3, reps: int = 1, do_print: bool = False)
                                \rightarrow pandas.core.frame.DataFrame
```
this algorithm cuts off all points whose DELTA (avg diff to the prev and next point) is outside of the n std range

#### **Parameters**

- **df** pandas DataFrame
- **col** column to be filtered
- **groupby** if provided: applies std filter by group
- **std\_cutoff** the number of standard deviations outside of which to set values to None
- **reps** how many times to repeat the algorithm
- **do\_print** whether to print steps to console

Returns pandas DataFrame with outliers set to nan

#### <span id="page-18-3"></span>**butter\_pass\_filter**

<span id="page-18-0"></span>hhpy.ds.**butter\_pass\_filter**(*data: pandas.core.series.Series*, *cutoff: int*, *fs: int*, *order: int*, *btype: str = None*, *shift: bool = False*)

Implementation of a highpass / lowpass filter using scipy.signal.butter

#### **Parameters**

- **data** pandas Series or 1d numpy Array
- **cutoff** cutoff
- **fs** critical frequencies
- **order** order of the fit
- **btype** The type of filter. Passed to scipy.signal.butter. Default is 'lowpass'. One of {'lowpass', 'highpass', 'bandpass', 'bandstop'}
- **shift** whether to shift the data to start at 0

Returns 1d numpy array containing the filtered data

#### **pass\_by\_group**

```
hhpy.ds.pass_by_group(df: pandas.core.frame.DataFrame, col: str, groupby: Union[str, list], btype:
                               str, shift: bool = False, cutoff: int = 1, fs: int = 20, order: int = 5)
```
allows applying a butter\_pass filter by group

#### **Parameters**

- **df** pandas DataFrame
- **col** column to filter
- **groupby** columns to groupby
- **btype** The type of filter. Passed to scipy.signal.butter. Default is 'lowpass'. One of {'lowpass', 'highpass', 'bandpass', 'bandstop'}
- **shift** shift: whether to shift the data to start at 0
- **cutoff** cutoff
- **fs** critical frequencies
- **order** order of the filter

Returns filtered DataFrame

#### **lfit**

```
hhpy.ds.lfit(x: Union[pandas.core.series.Series, str], y: Union[pandas.core.series.Series, str] = None,
                  w: Union[pandas.core.series.Series, str] = None, df: pandas.core.frame.DataFrame =
                  None, groupby: Union[list, str] = None, do_print: bool = True, catch_error: bool = False,
                  return_df: bool = False, extrapolate: bool = None)
     quick linear fit with numpy
```
- **x** names of x variables in df or vector data, if y is None treated as target and fit against the index
- **y** names of y variables in df or vector data [optional]
- <span id="page-19-4"></span>• **w** – names of weight variables in df or vector data [optional]
- **df** pandas DataFrame containing x,y,w data [optional]
- **groupby** If specified the linear fit is applied by group [optional]
- **do\_print** whether to print steps to console
- **catch** error whether to keep going in case of error [optional]
- **return\_df** whether to return a DataFrame or Series [optional]
- **extrapolate** how many iteration to extrapolate [optional]

Returns if return\_df is True: pandas DataFrame, else: pandas Series

#### <span id="page-19-3"></span>**qf**

<span id="page-19-0"></span>hhpy.ds.**qf**(*df: pandas.core.frame.DataFrame, fltr: Union[pandas.core.frame.DataFrame, pandas.core.series.Series, Mapping[KT, VT\_co]], remove\_unused\_categories: bool = True, reset\_index: bool = False*)

quickly filter a DataFrame based on equal criteria. All columns of fltr present in df are filtered to be equal to the first entry in filter\_df.

#### **Parameters**

- **df** pandas DataFrame to be filtered
- **fltr** filter condition as DataFrame or Mapping or Series
- **remove\_unused\_categories** whether to remove unused categories from categorical dtype after filtering
- **reset\_index** whether to reset index after filtering

Returns filtered pandas DataFrame

#### **quantile\_split**

<span id="page-19-1"></span>hhpy.ds.**quantile\_split**(*s: pandas.core.series.Series*, *n: int*, *signif: int = 2*, *na\_to\_med: bool = False*)

splits a numerical column into n quantiles. Useful for mapping numerical columns to categorical columns

#### Parameters

- **s** pandas Series to be split
- **n** number of quantiles to split into
- **signif** number of significant digits to round to
- **na\_to\_med** whether to fill na values with median values

Returns pandas Series of dtype category

#### **acc**

<span id="page-19-2"></span>hhpy.ds.**acc**(*y\_true: Union[pandas.core.series.Series, str], y\_pred: Union[pandas.core.series.Series, str], df: pandas.core.frame.DataFrame = None*)  $\rightarrow$  float calculate accuracy for a categorical label

- <span id="page-20-5"></span>• **y\_true** – true values as name of df or vector data
- **y\_pred** predicted values as name of df or vector data
- **df** pandas DataFrame containing true and predicted values [optional]

Returns accuracy a percentage

#### **rel\_acc**

<span id="page-20-0"></span>hhpy.ds.**rel\_acc**(*y\_true: Union[pandas.core.series.Series, str], y\_pred: Union[pandas.core.series.Series, str], df: pandas.core.frame.DataFrame = None, target\_class: str = None*)

relative accuracy of the prediction in comparison to predicting everything as the most common group :param y\_true: true values as name of df or vector data :param y\_pred: predicted values as name of df or vector data :param df: pandas DataFrame containing true and predicted values [optional] :param target\_class: name of the target class, by default the most common one is used [optional] :return: accuracy difference as percent

#### **cm**

<span id="page-20-1"></span>hhpy.ds.**cm**(*y\_true: Union[pandas.core.series.Series, str], y\_pred: Union[pandas.core.series.Series, str], df: pandas.core.frame.DataFrame = None*)  $\rightarrow$  pandas.core.frame.DataFrame confusion matrix from pandas df :param y\_true: true values as name of df or vector data :param y\_pred: pre-

dicted values as name of df or vector data :param df: pandas DataFrame containing true and predicted values [optional] :return: Confusion matrix as pandas DataFrame

#### **f1\_pr**

<span id="page-20-2"></span>hhpy.ds.**f1\_pr**(*y\_true: Union[pandas.core.series.Series, str], y\_pred: Union[pandas.core.series.Series, str], df: pandas.core.frame.DataFrame = None, target: str = None, factor: int = 100*)  $\rightarrow$ pandas.core.frame.DataFrame

get f1 score, true positive, true negative, missed positive and missed negative rate

#### Parameters

- **y\_true** true values as name of df or vector data
- **y\_pred** predicted values as name of df or vector data
- **df** pandas DataFrame containing true and predicted values [optional]
- **target** level for which to return the rates, by default all levels are returned [optional]
- **factor** factor by which to scale results, default 100 [optional]

Returns pandas DataFrame containing f1 score, true positive, true negative, missed positive and missed negative rate

#### <span id="page-20-4"></span>**f\_score**

<span id="page-20-3"></span>hhpy.ds.**f\_score**(*y\_true: Union[pandas.core.series.Series, str], y\_pred: Union[pandas.core.series.Series, str], df: pandas.core.frame.DataFrame = None, dropna: bool = False, f: Callable = <function r2\_score>, groupby: Union[list, str] = None, f\_name: str = None*)  $\rightarrow$  Union[pandas.core.frame.DataFrame, float] generic scoring function base on pandas DataFrame.

- <span id="page-21-3"></span>• **y\_true** – true values as name of df or vector data
- **y\_pred** predicted values as name of df or vector data
- **df** pandas DataFrame containing true and predicted values [optional]
- **dropna** whether to dropna values [optional]
- **f** scoreing function to apply, default is sklearn.metrics.r2\_score, should return a scalar value. [optional]
- **groupby** if supplied then the result is returned for each group level [optional]
- **f\_name** name of the scoreing function, by default uses .\_\_name\_\_ property of fuction [optional]

Returns if groupby is supplied: pandas DataFrame, else: scalar value

#### **r2**

<span id="page-21-0"></span>hhpy.ds.**r2**(*\*args*, *\*\*kwargs*) → Union[pandas.core.frame.DataFrame, float] wrapper for f\_score using sklearn.metrics.r2\_score

#### **Parameters**

- **args** passed to f score
- **kwargs** passed to f\_score

Returns if groupby is supplied: pandas DataFrame, else: scalar value

#### **rmse**

<span id="page-21-1"></span>hhpy.ds.**rmse**(*\*args*, *\*\*kwargs*) → Union[pandas.core.frame.DataFrame, float] wrapper for f\_score using numpy.sqrt(skearn.metrics.mean\_squared\_error)

#### **Parameters**

- **args** passed to f\_score
- **kwargs** passed to f\_score

Returns if groupby is supplied: pandas DataFrame, else: scalar value

#### **mae**

<span id="page-21-2"></span>hhpy.ds.**mae**(*\*args*, *\*\*kwargs*) → Union[pandas.core.frame.DataFrame, float] wrapper for f\_score using skearn.metrics.mean\_absolute\_error

#### **Parameters**

- **args** passed to f score
- **kwargs** passed to f\_score

Returns if groupby is supplied: pandas DataFrame, else: scalar value

#### <span id="page-22-4"></span>**stdae**

<span id="page-22-0"></span>hhpy.ds.**stdae**(*\*args*, *\*\*kwargs*) → Union[pandas.core.frame.DataFrame, float] wrapper for f\_score using the standard deviation of the absolute error

#### Parameters

- **args** passed to f\_score
- **kwargs** passed to f\_score

Returns if groupby is supplied: pandas DataFrame, else: scalar value

#### **medae**

<span id="page-22-1"></span>hhpy.ds.**medae**(*\*args*, *\*\*kwargs*) → Union[pandas.core.frame.DataFrame, float] wrapper for f\_score using skearn.metrics.median\_absolute\_error

#### **Parameters**

- **args** passed to f\_score
- **kwargs** passed to f\_score

Returns if groupby is supplied: pandas DataFrame, else: scalar value

#### **corr**

<span id="page-22-2"></span>hhpy.ds.**corr**(*\*args*, *\*\*kwargs*) → Union[pandas.core.frame.DataFrame, float] wrapper for f\_score using pandas.Series.corr

Parameters

- **args** passed to f\_score
- **kwargs** passed to f\_score

Returns if groupby is supplied: pandas DataFrame, else: scalar value

#### **df\_score**

```
hhpy.ds.df_score(df: pandas.core.frame.DataFrame, y_true: Union[List[str], str], pred_suffix: list =
                        None, scores: List[Callable] = None, pivot: bool = True, scale: Union[dict, list, int]
                         = None, groupby: Union[list, str] = None) \rightarrow pandas.core.frame.DataFrame
```
creates a DataFrame displaying various kind of scores

- **df** pandas DataFrame containing the true, pred data
- **y\_true** name of the true variable inside df
- **pred** suffix name of the predicted variable suffixes. Supports multiple predictions. By default assumed suffix 'pred' [optional]
- **scores** scoring functions to be used [optional]
- **pivot** whether to pivot the DataFrame for easier readability [optional]
- **scale** a scale for multiplying the scores, default 1 [optional]
- **groupby** if supplied then the scores are calculated by group [optional]

<span id="page-23-2"></span>Returns pandas DataFrame containing al the scores

#### **rmsd**

<span id="page-23-0"></span>hhpy.ds.**rmsd**(*x: str*, *df: pandas.core.frame.DataFrame*, *group: str*, *return\_df\_paired: bool = False*, *agg\_func: str = 'median'*, *standardize: bool = False*, *to\_abs: bool = False*) → Union[float, pandas.core.frame.DataFrame]

calculated the weighted root mean squared difference for a reference columns x by a specific group

#### **Parameters**

- **x** name of the column to calculate the rmsd for
- **df** pandas DataFrame
- **group** groups for which to calculate the rmsd
- **return\_df\_paired** whether to return the paired DataFrame
- **agg** func which aggregation to use for the group value, passed to pd.DataFrame.agg
- **standardize** whether to apply Standardization before calculating the rmsd
- **to\_abs** whether to cast x to abs before calculating the rmsd

Returns if return\_df\_paired pandas DataFrame, else rmsd as float

#### **df\_rmsd**

<span id="page-23-1"></span>hhpy.ds.**df\_rmsd**(*x: str*, *df: pandas.core.frame.DataFrame*, *groups: Union[list*, *str] = None*, *hue: str*  $=$  *None*, *hue order: list*  $=$  *None*, *sort by hue: bool*  $=$  *True*, *n*<sub>quantiles: int  $=$  10,</sub> *include\_rmsd: bool = True*, *\*\*kwargs*)

calculate rmsd for reference column x with multiple other columns and return as DataFrame

#### **Parameters**

- **x** name of the column to calculate the rmsd for
- **df** pandas DataFrame containing the data
- **groups** groups to calculate the rmsd or, defaults to all other columns in the DataFrame [optional]
- **hue** further calculate the rmsd for each hue level [optional]
- **hue\_order** sort the hue levels in this order [optional]
- **sort\_by\_hue** sort the values by hue rather than by group [optional]
- **n\_quantiles** numeric columns will be automatically split into this many quantiles [optional]
- **include\_rmsd** if False provide only a grouped DataFrame but don't actually calculate the rmsd, you can use include\_rmsd=False to save computation time if you only need the maxperc (used in plotting)
- **kwargs** passed to rmsd

#### Returns None

#### <span id="page-24-5"></span>**df\_p**

<span id="page-24-0"></span>hhpy.ds.**df\_p**(*x: str*, *group: str*, *df: pandas.core.frame.DataFrame*, *hue: str = None*, *agg\_func: str = 'mean'*, *agg: bool = False*, *n\_quantiles: int = 10*)

returns a DataFrame with the p value. See hypothesis testing. :param x: name of column to evaluate :param group: name of grouping column :param df: pandas DataFrame :param hue: further split by hue level :param agg\_func: standard agg function, passed to pd.DataFrame.agg :param agg: whether to include standard aggregation :param n\_quantiles: numeric columns will be automatically split into this many quantiles [optional] :return: pandas DataFrame containing p values

#### <span id="page-24-4"></span>**df\_split**

<span id="page-24-1"></span>hhpy.ds.**df\_split**(*df: pandas.core.frame.DataFrame, split\_by: Union[List[str], str], return\_type: str = 'dict', print\_key: bool = False, sep: str = '\_', key\_sep: str = '=='*)  $\rightarrow$  Union[list, dict]

Split a pandas DataFrame by column value and returns a list or dict

#### Parameters

- **df** pandas DataFrame to be split
- **split\_by** Column(s) to split by, creates a sub-DataFrame for each level
- **return\_type** one of ['list', 'dict'], if list returns a list of sub-DataFrame, if dict returns a dictionary with each level as keys
- **print\_key** whether to include the column names in the key labels
- **sep** separator to use in the key labels between columns
- **key\_sep** separator to use in the key labels between key and value

Returns see return\_type

#### **mahalanobis**

<span id="page-24-2"></span>hhpy.ds.**mahalanobis**(*point: Union[pandas.core.frame.DataFrame, pandas.core.series.Series, numpy.ndarray], df: pandas.core.frame.DataFrame = None, params: List[str] = None, do\_print: bool = True*)  $\rightarrow$  Union[float, List[float]]

Calculates the Mahalanobis distance for a single point or a DataFrame of points

#### Parameters

- **point** The point(s) to calculate the Mahalanobis distance for
- **df** The reference DataFrame against which to calculate the Mahalanobis distance
- **params** The columns to calculate the Mahalanobis distance for
- **do\_print** Whether to print intermediate steps to the console

Returns if a single point is passed: Mahalanobis distance as float, else a list of floats

#### **top\_n**

<span id="page-24-3"></span>hhpy.ds.**top\_n** (*s: Sequence*[ $T_c$ *co], n: int, w: Optional[Sequence*[ $T_c$ *co]] = None*)  $\rightarrow$  list select n elements form a categorical pandas series with the highest counts

- <span id="page-25-3"></span>• **s** – pandas Series to select from
- **n** how many elements to return
- **w** weights, if given the weights are summed instead of just counting entries in s [optional]

Returns List of top n elements

#### **top\_n\_coding**

<span id="page-25-0"></span>hhpy.ds.**top\_n\_coding**(*s: Sequence[T\_co], n: int, other\_name: str = 'other', na\_to\_other: bool = False, w: Optional[Sequence[T\_co]] = None*)  $\rightarrow$  pandas.core.series.Series

returns a modified version of the pandas series where all elements not in top\_n become recoded as 'other'

#### Parameters

- **s** pandas Series to adjust
- **n** how many elements to keep
- **other** name name of the other element [optional]
- **na\_to\_other** whether to cast missing elements to other [optional]
- **w** weights, if given the weights are summed instead of just counting entries in s [optional]

Returns adjusted pandas Series

#### <span id="page-25-2"></span>**k\_split**

<span id="page-25-1"></span>hhpy.ds.**k\_split**(*df: pandas.core.frame.DataFrame, k: int = 5, groupby: Union[Sequence[T\_co], str] = None, sortby: Union[Sequence[T\_co], str] = None, random\_state: int*  $= None, do\_print: bool = True, return\_type: Union[str, int] = 1) \rightarrow$ Union[pandas.core.series.Series, tuple]

splits a DataFrame into k (equal sized) parts that can be used for train test splitting or k\_cross splitting

#### **Parameters**

- **df** pandas DataFrame to be split
- **k** how many (equal sized) parts to split the DataFrame into [optional]
- **groupby** passed to pandas.DataFrame.groupby before splitting, ensures that each group will be represented equally in each split part [optional]
- **sortby** if True the DataFrame is ordered by these column(s) and then sliced into parts from the top if False the DataFrame is sorted randomly before slicing [optional]
- **random** state random state to be used in random sorting, ignore if sortby is True [optional]
- **do\_print** whether to print steps to console [optional]
- **return\_type** if one of ['Series', 's'] returns a pandas Series containing the k indices range(k) if a positive integer  $\lt k$  returns tuple of shape (df\_train, df\_test) where the return\_type'th part is equal to df\_test and the other parts are equal to df\_train

Returns depending on return\_type either a pandas Series or a tuple

## <span id="page-26-4"></span><span id="page-26-0"></span>**1.3 hhpy.ipython Module**

### **1.3.1 hhpy.ipython.py**

Contains convenience wrappers for ipython

### **1.3.2 Functions**

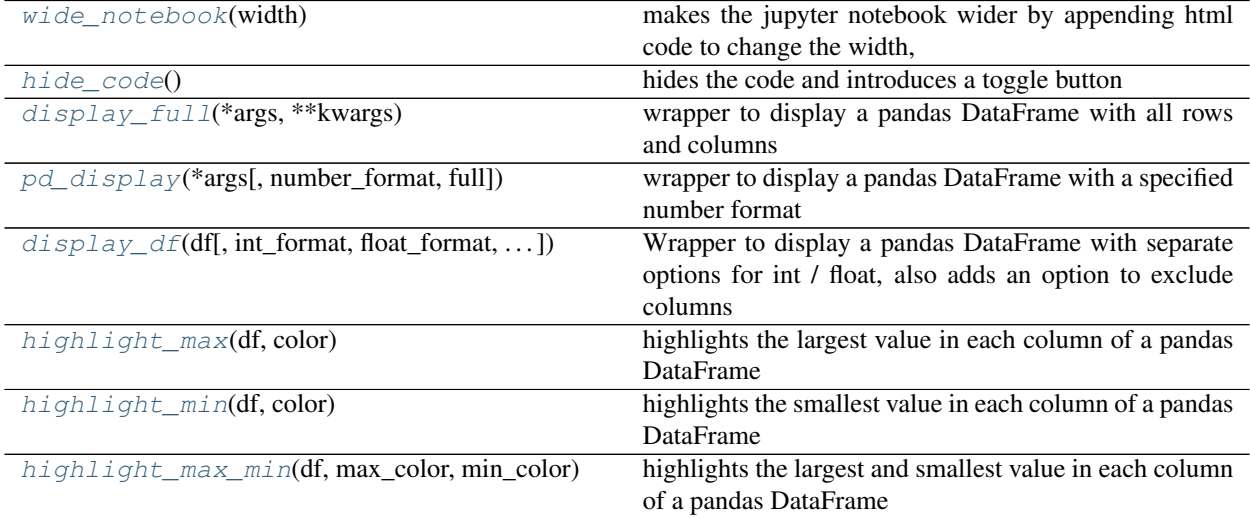

#### **wide\_notebook**

<span id="page-26-1"></span>hhpy.ipython.**wide\_notebook**(*width: int = 90*)

makes the jupyter notebook wider by appending html code to change the width, based on [https:](https://stackoverflow.com/questions/21971449/how-do-i-increase-the-cell-width-of-the-jupyter) [//stackoverflow.com/questions/21971449/how-do-i-increase-the-cell-width-of-the-jupyter-](https://stackoverflow.com/questions/21971449/how-do-i-increase-the-cell-width-of-the-jupyter) ipythonnotebook-in-my-browser

Param width in percent, default 90 [optional]

Returns None

#### **hide\_code**

<span id="page-26-2"></span>hhpy.ipython.**hide\_code**()

hides the code and introduces a toggle button based on [https://stackoverflow.com/questions/27934885/](https://stackoverflow.com/questions/27934885/how-to-hide-code-from-cells-in-ipython-notebook-visualized) [how-to-hide-code-from-cells-in-ipython-notebook-visualized](https://stackoverflow.com/questions/27934885/how-to-hide-code-from-cells-in-ipython-notebook-visualized) -with-nbviewer

Returns None

#### **display\_full**

```
hhpy.ipython.display_full(*args, **kwargs)
```
wrapper to display a pandas DataFrame with all rows and columns

<span id="page-27-3"></span>**Parameters** 

- **args** passed to display
- **kwargs** passed to display

Returns None

#### **pd\_display**

<span id="page-27-0"></span>hhpy.ipython.**pd\_display**(*\*args*, *number\_format='{:*, *.2f}'*, *full=True*, *\*\*kwargs*) wrapper to display a pandas DataFrame with a specified number format

#### Parameters

- **args** passed to display
- **number\_format** the number format to apply
- **full** whether to show all rows and columns or keep default behaviour
- **kwargs** passed to display

Returns None

#### **display\_df**

<span id="page-27-1"></span>hhpy.ipython.**display\_df**(*df*, *int\_format='*, *'*, *float\_format='*, *.2f '*, *exclude=None*, *full=True*, *\*\*kwargs*)

Wrapper to display a pandas DataFrame with separate options for int / float, also adds an option to exclude columns

#### Parameters

- **df** pandas DataFrame to display
- **int\_format** format for integer columns
- **float** format format for float columns
- **exclude** columns to exclude
- **full** whether to show all rows and columns or keep default behaviour
- **kwargs** passed to display

#### Returns None

#### **highlight\_max**

<span id="page-27-2"></span>hhpy.ipython.**highlight\_max**(*df: pandas.core.frame.DataFrame*, *color: str = 'xkcd:cyan'*) → pandas.core.frame.DataFrame highlights the largest value in each column of a pandas DataFrame

#### Parameters

- **df** pandas DataFrame
- **color** color used for highlighting

Returns the pandas DataFrame with the style applied to it

#### <span id="page-28-4"></span>**highlight\_min**

<span id="page-28-1"></span>hhpy.ipython.**highlight\_min**(*df: pandas.core.frame.DataFrame*, *color: str = 'xkcd:light red'*) → pandas.core.frame.DataFrame

highlights the smallest value in each column of a pandas DataFrame

#### Parameters

- **df** pandas DataFrame
- **color** color used for highlighting

Returns the pandas DataFrame with the style applied to it

#### **highlight\_max\_min**

<span id="page-28-2"></span>hhpy.ipython.**highlight\_max\_min**(*df: pandas.core.frame.DataFrame*, *max\_color: str = 'xkcd:cyan'*, *min\_color: str = 'xkcd:light red'*)

highlights the largest and smallest value in each column of a pandas DataFrame

#### **Parameters**

- **df** pandas DataFrame
- **max\_color** color used for highlighting largest value
- **min\_color** color used for highlighting smallest value

Returns the pandas DataFrame with the style applied to it

### <span id="page-28-0"></span>**1.4 hhpy.modelling Module**

### **1.4.1 hhpy.modelling.py**

Contains a model class that is based on pandas DataFrames and wraps around sklearn and other frameworks to provide convenient train test functions.

### **1.4.2 Functions**

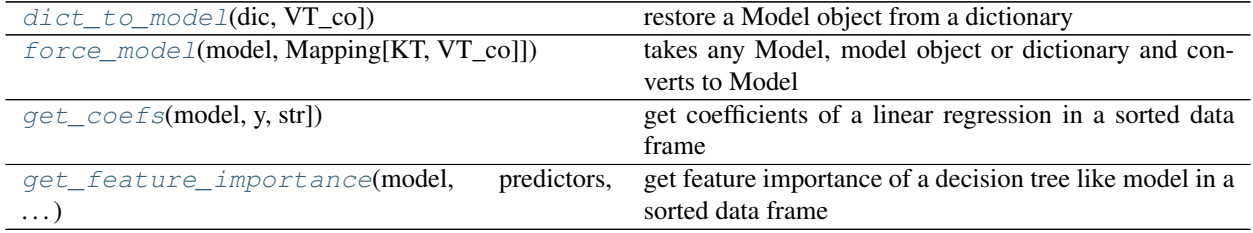

#### **dict\_to\_model**

<span id="page-28-3"></span>hhpy.modelling.**dict\_to\_model**(*dic: Mapping[KT, VT\_co]*) → hhpy.modelling.Model restore a Model object from a dictionary

Parameters  $\text{dic}$  – dictionary containing the model definition

Returns Model

#### <span id="page-29-5"></span>**force\_model**

<span id="page-29-0"></span>hhpy.modelling.**force\_model**(*model: Union[object, Mapping[KT, VT\_co]]*) → hhpy.modelling.Model takes any Model, model object or dictionary and converts to Model

Parameters **model** – Mapping or object containing a model

Returns Model

#### **get\_coefs**

<span id="page-29-1"></span>hhpy.modelling.**get\_coefs**(*model: object, y: Union[Sequence[T\_co], str]*) get coefficients of a linear regression in a sorted data frame

#### Parameters

- **model** model object
- **y** name of the coefficients

Returns pandas DataFrame containing the coefficient names and values

#### **get\_feature\_importance**

```
hhpy.modelling.get_feature_importance(model: object, predictors: Union[Sequence[T_co],
                                                    str], features_to_sum: Mapping[KT, VT_co] = None)
                                                    \rightarrow pandas.core.frame.DataFrame
     get feature importance of a decision tree like model in a sorted data frame
```
#### **Parameters**

- **model** model object
- **predictors** names of the predictors properly sorted
- **features\_to\_sum** if you want to sum features please provide name mappings

Returns pandas DataFrame containing the feature importances

### **1.4.3 Classes**

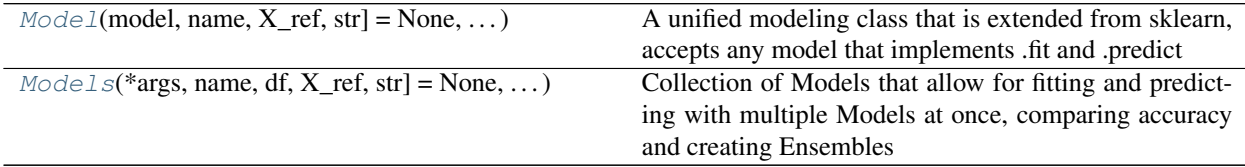

#### <span id="page-29-4"></span>**Model**

<span id="page-29-3"></span>**class** hhpy.modelling.**Model**(*model: object = None, name: str = 'pred', X\_ref: Union[Sequence[T\_co], str] = None, y\_ref: Union[Sequence[T\_co], str] = None*) Bases: hhpy.modelling.\_BaseModel

A unified modeling class that is extended from sklearn, accepts any model that implements .fit and .predict

- <span id="page-30-2"></span>• **model** – Any model object that implements .fit and .predict
- **name** Name of the model, used for naming columns [optional]
- **X\_ref** List of features (predictors) used for training the model
- **y\_ref** List of labels (targets) to be predicted

#### **Methods Summary**

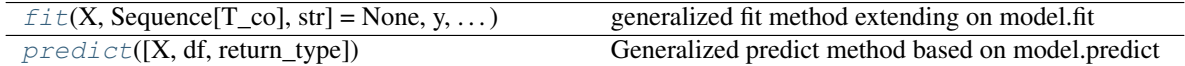

#### **Methods Documentation**

<span id="page-30-0"></span>**fit**(*X: Union[numpy.ndarray, Sequence[T\_co], str] = None, y: Union[numpy.ndarray, Sequence[T\_co], str] = None, df: pandas.core.frame.DataFrame = None, dropna: bool = True, X\_test: Union[numpy.ndarray, Sequence[T\_co], str] = None, y\_test: Union[numpy.ndarray, Se* $quence[T\_co]$ ,  $str] = None$ ,  $df\_test$ : pandas.core.frame.DataFrame = None)  $\rightarrow$  None generalized fit method extending on model.fit

#### Parameters

- **X** The feature (predictor) data used for training as DataFrame, np.array or column names
- **y** The label (target) data used for training as DataFrame, np.array or column names
- **df** Pandas DataFrame containing the training data, optional if array like data is passed for X/y
- **dropna** Whether to drop rows containing NA in the training data [optional]
- **X** test The feature (predictor) data used for testing as DataFrame, np.array or column names
- **y\_test** The label (target) data used for testing as DataFrame, np.array or column names
- **df** test Pandas DataFrame containing the testing data, optional if array like data is passed for X/y test

#### Returns None

<span id="page-30-1"></span>**predict**(*X=None*, *df=None*, *return\_type='y'*) → Union[pandas.core.series.Series, pandas.core.frame.DataFrame]

Generalized predict method based on model.predict

#### Parameters

- **X** The feature (predictor) data used for training as DataFrame, np. array or column names
- **df** Pandas DataFrame containing the training and testing data. Can be saved to the Model object or supplied on an as needed basis.
- **return\_type** one of ['y', 'df', 'DataFrame'], if 'y' returns a pandas Series / DataFrame with only the predictions, if one of 'df','DataFrame' returns the full DataFrame with predictions added

Returns see return\_type

#### <span id="page-31-4"></span><span id="page-31-3"></span>**Models**

```
class hhpy.modelling.Models(*args, name: str = None, df: pandas.core.frame.DataFrame
                                   = None, X_ref: Union[Sequence[T_co], str] = None, y_ref:
                                   Union[Sequence[T_co], str] = None, scaler_X: object = None,
                                   scaler_y: object = None, printf: Callable = <function tprint>)
```
Bases: hhpy.modelling.\_BaseModel

Collection of Models that allow for fitting and predicting with multiple Models at once, comparing accuracy and creating Ensembles

#### **Parameters**

- **args** multiple Model objects that will form a Models Collection
- **name** name of the collection
- **df** Pandas DataFrame containing the training and testing data. Can be saved to the Model object or supplied on an as needed basis.
- **X\_ref** List of features (predictors) used for training the model
- **y\_ref** List of labels (targets) to be predicted
- **scaler\_X** Scalar object that implements .transform and .inverse\_transform, applied to the features (predictors)before training and inversely after predicting
- **scaler\_y** Scalar object that implements .transform and .inverse\_transform, applied to the labels (targets)before training and inversely after predicting
- **printf** print function to use for logging

#### **Methods Summary**

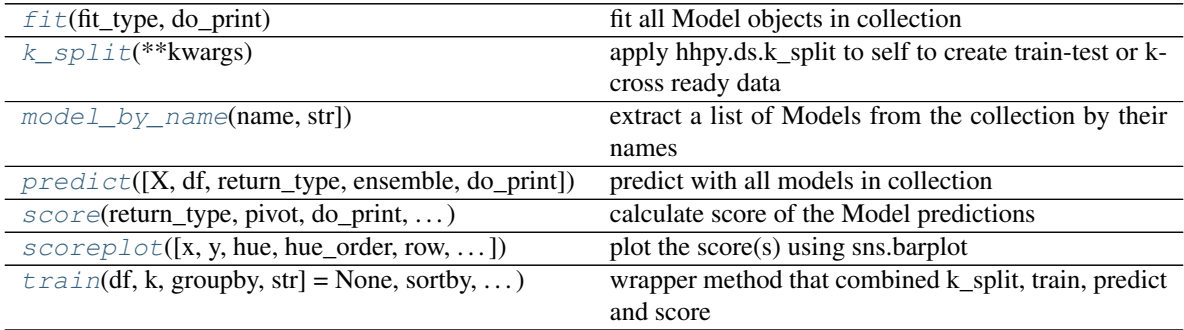

#### **Methods Documentation**

<span id="page-31-1"></span>**fit** ( $\hat{f}$ *it\_type: str = 'train\_test', do\_print: bool = True*) fit all Model objects in collection

Parameters

- **fit\_type** one of ['train\_test', 'k\_cross', 'final']
- **do\_print** Whether to print the steps to console

#### Returns None

```
k_split(**kwargs)
```
apply hhpy.ds.k\_split to self to create train-test or k-cross ready data

<span id="page-32-4"></span>**Parameters kwargs** – keyword arguments passed to hhpy.ds.k split

Returns None

<span id="page-32-0"></span>**model\_by\_name**(*name: Union[list, str]*) → Union[hhpy.modelling.Model, list] extract a list of Models from the collection by their names

Parameters **name** – name of the Model

Returns list of Models

<span id="page-32-1"></span>**predict**(*X=None*, *df=None*, *return\_type='self '*, *ensemble=False*, *do\_print=True*) predict with all models in collection

#### Parameters

- **X** The feature (predictor) data used for predicting as DataFrame, np.array or column names
- **df** Pandas DataFrame containing the predict data, optional if array like data is passed for X\_predict
- **return** type one of  $['y', 'df', 'DataFrame', 'self']$
- **ensemble** if True also predict with Ensemble like combinations of models. If True or mean calculatemean of individual predictions. If median calculate median of individual predictions.
- **do\_print** Whether to print the steps to console

Returns if return\_type is self: None, else see Model.predict

<span id="page-32-2"></span>**score**(*return\_type: str = 'self '*, *pivot: bool = False*, *do\_print: bool = True*, *display\_score: bool = True*, *\*\*kwargs*) → Optional[pandas.core.frame.DataFrame] calculate score of the Model predictions

#### **Parameters**

- **return\_type** one of ['self', 'df', 'DataFrame']
- **pivot** whether to pivot the DataFrame for easier readability [optional]
- **do\_print** Whether to print the steps to console
- **display\_score** Whether to display the score DataFrame
- **kwargs** other keyword arguments passed to :func: *~hhpy.ds.df\_score*

Returns if return type is 'self': None, else: pandas DataFrame containing the scores

<span id="page-32-3"></span>**scoreplot**(*x='y\_ref ', y='value', hue='model', hue\_order=None, row='score', row\_order=None, palette=['xkcd:blue', 'xkcd:red', 'xkcd:green', 'xkcd:cyan', 'xkcd:magenta', 'xkcd:golden yellow', 'xkcd:dark cyan', 'xkcd:red orange', 'xkcd:dark yellow', 'xkcd:easter green', 'xkcd:baby blue', 'xkcd:light brown', 'xkcd:strong pink', 'xkcd:light navy blue', 'xkcd:deep blue', 'xkcd:deep red', 'xkcd:ultramarine blue', 'xkcd:sea green', 'xkcd:plum', 'xkcd:old pink', 'xkcd:lawn green', 'xkcd:amber', 'xkcd:green blue', 'xkcd:yellow green', 'xkcd:dark mustard', 'xkcd:bright lime', 'xkcd:aquamarine', 'xkcd:very light blue', 'xkcd:light grey blue', 'xkcd:dark sage', 'xkcd:dark peach', 'xkcd:shocking pink'], width=16, height=4.5, scale=None, query=None, return\_fig\_ax=False, \*\*kwargs*) → Optional[tuple]

plot the score(s) using sns.barplot

- **x** Name of the x variable in data or vector data
- **y** Name of the y variable in data or vector data
- <span id="page-33-1"></span>• **hue** – Further split the plot by the levels of this variable [optional]
- **hue\_order** Either a string describing how the (hue) levels or to be ordered or an explicit list of levels to beused for plotting. Accepted strings are:
- sorted: following python standard sorting conventions (alphabetical for string, ascending for value)
- inv: following sort of python standard sorting conventions but in inverse order
- count: sorted by value counts
- mean, mean\_ascending, mean\_descending: sorted by mean value, defaults to descending
- median, mean\_ascending, median\_descending: sorted by median value, defaults to descending

#### Parameters

- **row** the variable to wrap around the rows [optional]
- **row\_order** Either a string describing how the (hue) levels or to be ordered or an explicit list of levels to beused for plotting. Accepted strings are:
- sorted: following python standard sorting conventions (alphabetical for string, ascending for value)
- inv: following sort of python standard sorting conventions but in inverse order
- count: sorted by value counts
- mean, mean\_ascending, mean\_descending: sorted by mean value, defaults to descending
- median, mean\_ascending, median\_descending: sorted by median value, defaults to descending

#### Parameters

- **palette** Collection of colors to be used for plotting. Can be a dictionary for with names for each level or a list of colors or an individual color name. Must be valid colors known to pyplot [optional]
- **width** Width of each individual subplot [optional]
- **height** Height of each individual subplot [optional]
- **scale** scale the values [optional
- **query** query to be passed to pd.DataFrame.query before plotting [optional]
- **return fig ax** Whether to return the figure and axes objects as tuple to be captured as fig, $ax = ...$ , If False pyplot.show() is called and the plot returns None [optional]
- **kwargs** other keyword arguments passed to sns.barplot

Returns see return\_fig\_ax

<span id="page-33-0"></span>**train**(*df: pandas.core.frame.DataFrame = None, k: int = 5, groupby: Union[Sequence[T\_co], str] = None, sortby: Union[Sequence[T\_co], str] = None, random\_state: int = None, fit\_type: str = 'train\_test', ensemble: bool = False, scores: Union[Sequence[T\_co], str] = None, scale: float = None, do\_predict: bool = True, do\_score: bool = True, do\_split: bool = True, do\_fit: bool = True, do\_print: bool = True, display\_score: bool = True*) wrapper method that combined k\_split, train, predict and score

- <span id="page-34-1"></span>• **df** – Pandas DataFrame containing the training and testing data. Can be saved to the Model object or supplied on an as needed basis.
- **k** see hhpy.ds.k\_split see hhpy.ds.k\_split
- **groupby** see hhpy.ds.k\_split
- **sortby** see hhpy.ds.k\_split
- **random\_state** see hhpy.ds.k\_split
- **fit\_type** see .fit
- **ensemble** if True also predict with Ensemble like combinations of models. If True or mean calculatemean of individual predictions. If median calculate median of individual predictions.
- **scores** see .score
- **scale** see .score
- **do\_print** Whether to print the steps to console
- **display\_score** Whether to display the score DataFrame
- **do\_split** whether to apply k\_split [optional]
- **do\_fit** whether to fit the Models [optional]
- **do\_predict** whether to add predictions to DataFrame [optional]
- **do\_score** whether to create self.df\_score [optional]

Returns None

#### **1.4.4 Class Inheritance Diagram**

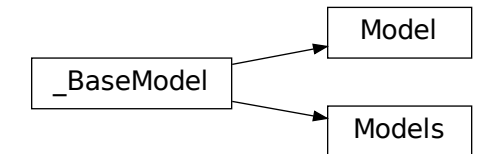

### <span id="page-34-0"></span>**1.5 hhpy.plotting Module**

#### **1.5.1 hhpy.plotting.py**

Contains plotting functions

### **1.5.2 Functions**

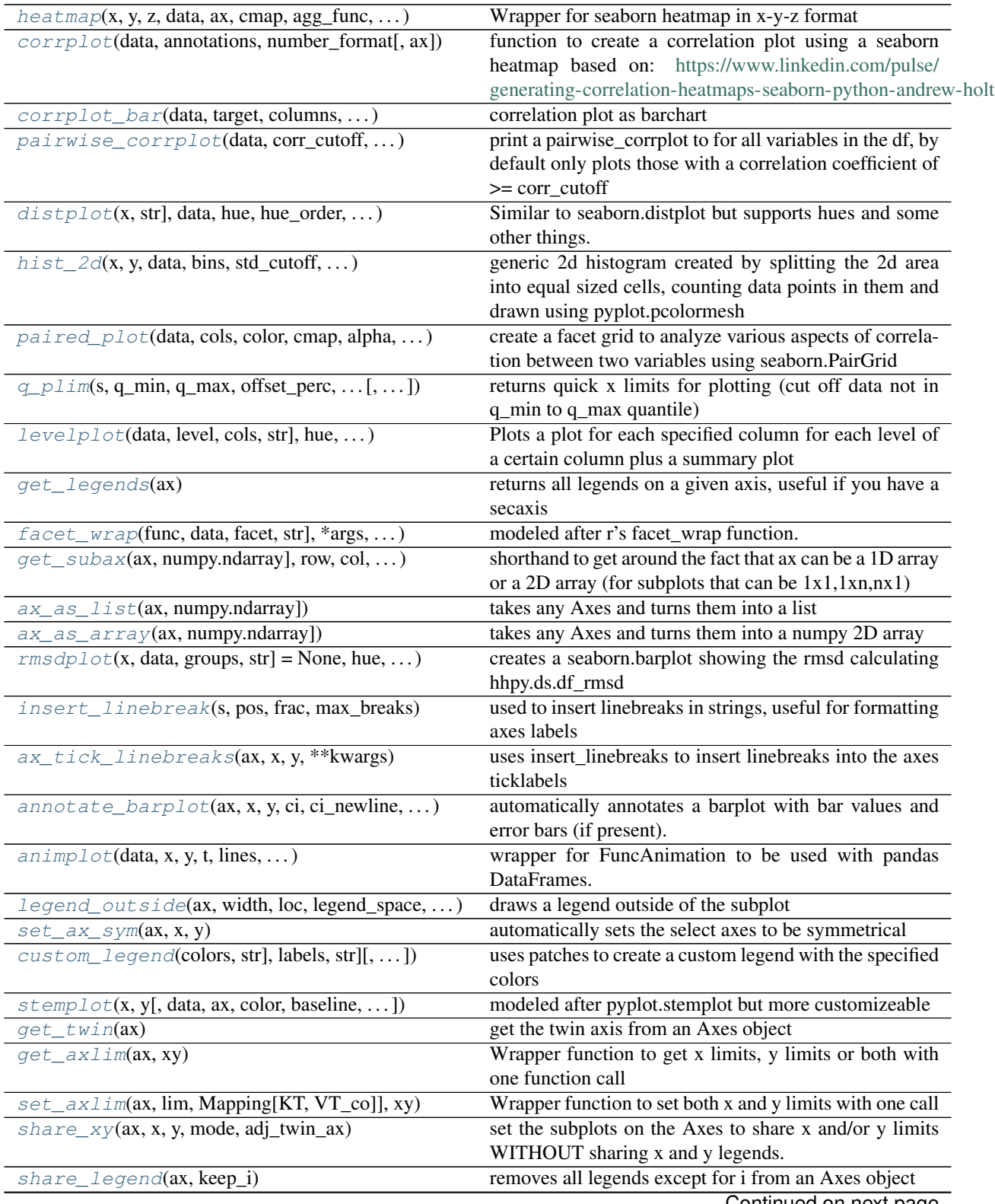

Continued on next page

<span id="page-36-2"></span>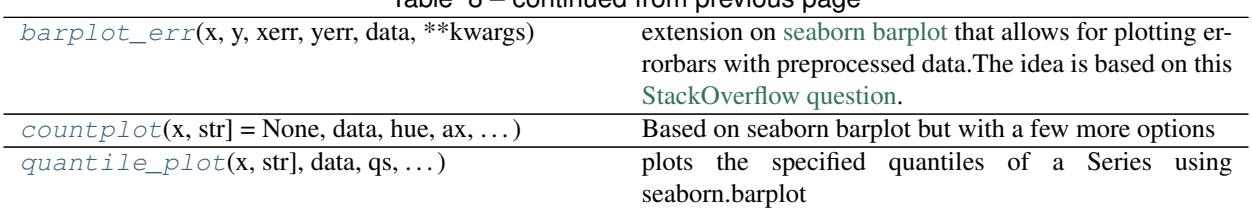

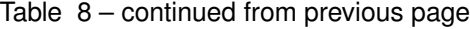

#### **heatmap**

<span id="page-36-0"></span>hhpy.plotting.**heatmap**(*x: str*, *y: str*, *z: str*, *data: pandas.core.frame.DataFrame*, *ax: matplotlib.axes.\_axes.Axes = None*, *cmap: object = None*, *agg\_func: str = 'mean'*,

 $\text{invert}_y: \text{bool} = \text{True}, \text{**} \text{kwargs} \rightarrow \text{matplotlib}.\text{axes}.\text{Exes}$ 

Wrapper for seaborn heatmap in x-y-z format

#### Parameters

- **x** Variable name for x axis value
- **y** Variable name for y axis value
- **z** Variable name for z value, used to color the heatmap
- **data** Pandas DataFrame containing named data, optional if vector data is used
- **ax** The axes object to plot on, defaults to current axis [optional]
- **cmap** Color map to use [optional]
- **agg\_func** If more than one z value per x,y pair exists agg\_func is used to aggregate the data. Must be a function name understood by pandas.DataFrame.agg
- **invert\_y** Whether to call ax.invert\_yaxis (orders the heatmap as expected)
- **kwargs** Other keyword arguments passed to seaborn heatmap

Returns The axes object with the plot on it

#### **corrplot**

<span id="page-36-1"></span>hhpy.plotting.**corrplot**(*data: pandas.core.frame.DataFrame*, *annotations: bool = True*, *number\_format: str = '.2f '*, *ax=None*)

function to create a correlation plot using a seaborn heatmap based on: [https://www.linkedin.com/pulse/](https://www.linkedin.com/pulse/generating-correlation-heatmaps-seaborn-python-andrew-holt) [generating-correlation-heatmaps-seaborn-python-andrew-holt](https://www.linkedin.com/pulse/generating-correlation-heatmaps-seaborn-python-andrew-holt)

#### Parameters

- **number\_format** The format string used for annotations [optional]
- **data** Pandas DataFrame containing named data
- **annotations** Whether to display annotations [optional]
- **ax** The axes object to plot on, defaults to current axis [optional]

Returns The axes object with the plot on it

#### <span id="page-37-2"></span>**corrplot\_bar**

<span id="page-37-0"></span>hhpy.plotting.**corrplot\_bar**(*data: pandas.core.frame.DataFrame*, *target: str = None*, *columns: List[str] = None*, *corr\_cutoff: float = 0*, *corr\_as\_alpha: bool = False*, *xlim: tuple = (-1*, *1)*, *ax: matplotlib.axes.\_axes.Axes = None*)

correlation plot as barchart

#### Parameters

- **data** Pandas DataFrame containing named data, optional if vector data is used
- **target** target variable name, if specified only correlations with the target are shown [optional]
- **columns** columns for which to calculate the correlations, defaults to all numeric columns [optional]
- **corr** cutoff filter all correlation whose absolute value is below the cutoff [optional]
- **corr\_as\_alpha** whether to set alpha value of bars to scale with correlation [optional]
- **xlim** xlim scale for plot, defaults to (-1, 1) to show the absolute scale of the correlations. set to None if you want the plot x limits to scale to the highest correlation values [optional]
- **ax** The axes object to plot on, defaults to current axis [optional]

Returns The axes object with the plot on it

#### **pairwise\_corrplot**

<span id="page-37-1"></span>hhpy.plotting.**pairwise\_corrplot**(*data: pandas.core.frame.DataFrame, corr\_cutoff: float = 0, col\_wrap: int = 4, hue: str = None, hue\_order: Union[list, str] = None, width: float = 7, height: float = 7, trendline: bool = True, alpha: float = 0.75, ax: matplotlib.axes.\_axes.Axes = None, target: str = None, palette: Union[Mapping[KT, VT\_co], Sequence[T\_co], str] = ['xkcd:blue', 'xkcd:red', 'xkcd:green', 'xkcd:cyan', 'xkcd:magenta', 'xkcd:golden yellow', 'xkcd:dark cyan', 'xkcd:red orange', 'xkcd:dark yellow', 'xkcd:easter green', 'xkcd:baby blue', 'xkcd:light brown', 'xkcd:strong pink', 'xkcd:light navy blue', 'xkcd:deep blue', 'xkcd:deep red', 'xkcd:ultramarine blue', 'xkcd:sea green', 'xkcd:plum', 'xkcd:old pink', 'xkcd:lawn green', 'xkcd:amber', 'xkcd:green blue', 'xkcd:yellow green', 'xkcd:dark mustard', 'xkcd:bright lime', 'xkcd:aquamarine', 'xkcd:very light blue', 'xkcd:light grey blue', 'xkcd:dark sage', 'xkcd:dark peach', 'xkcd:shocking pink'], max\_n: int = 10000, random\_state: int = None, sample\_warn: bool = True, return\_fig\_ax: bool = True, \*\*kwargs*)  $\rightarrow$  Optional[tuple]

print a pairwise\_corrplot to for all variables in the df, by default only plots those with a correlation coefficient  $of \geq$  corr\_cutoff

- **data** Pandas DataFrame containing named data
- **corr\_cutoff** filter all correlation whose absolute value is below the cutoff [optional]
- **col\_wrap** After how many columns to create a new line of subplots [optional]
- **hue** Further split the plot by the levels of this variable [optional]
- **hue** order Either a string describing how the (hue) levels or to be ordered or an explicit list of levels to beused for plotting. Accepted strings are:
	- sorted: following python standard sorting conventions (alphabetical for string, ascending for value)
	- inv: following sort of python standard sorting conventions but in inverse order
	- count: sorted by value counts
	- mean, mean\_ascending, mean\_descending: sorted by mean value, defaults to descending
	- median, mean\_ascending, median\_descending: sorted by median value, defaults to descending
- **width** Width of each individual subplot [optional]
- **height** Height of each individual subplot [optional]
- **trendline** Whether to add a trendline [optional]
- **alpha** Alpha transparency level [optional]
- **ax** The axes object to plot on, defaults to current axis [optional]
- **target** target variable name, if specified only correlations with the target are shown [optional]
- **palette** Collection of colors to be used for plotting. Can be a dictionary for with names for each level or a list of colors or an individual color name. Must be valid colors known to pyplot [optional]
- **max\_n** Maximum number of samples to be used for plotting, if this number is exceeded max\_n samples are drawnat random from the data which triggers a warning unless sample\_warn is set to False.Set to False or None to use all samples for plotting. [optional]
- **random\_state** Random state (seed) used for drawing the random samples [optional]
- **sample\_warn** Whether to trigger a warning if the data has more samples than max\_n [optional]
- **return fig ax** Whether to return the figure and axes objects as tuple to be captured as fig, $ax = \ldots$ , If False pyplot.show() is called and the plot returns None [optional]
- **kwargs** other keyword arguments passed to pyplot.subplots

<span id="page-38-0"></span>Returns if return\_fig\_ax: figure and axis objects as tuple, else None

#### <span id="page-39-1"></span>**distplot**

<span id="page-39-0"></span>hhpy.plotting.**distplot**(*x: Union[Sequence[T\_co], str], data: pandas.core.frame.DataFrame = None, hue: str = None, hue\_order: Union[Sequence[T\_co], str] = 'sorted', palette: Union[Mapping[KT, VT\_co], Sequence[T\_co], str] = None, linecolor: str = 'black', edgecolor: str = 'black', alpha: float = None, bins: Union[Sequence[T\_co], int] = 40, perc: bool = None, top\_nr: int = None, other\_name: str = 'other', title: bool = True, title\_prefix: str = ", std\_cutoff: float = None, hist: bool = None, distfit: Union[str, bool, None] = 'kde', fill: bool = True, legend: bool = True, legend\_loc: str = None, legend\_space: float = 0.1, legend\_ncol: int = 1, agg\_func: str = 'mean', number\_format: str = '.2f ', kde\_steps: int = 1000, max\_n: int = 100000, random\_state: int = None, sample\_warn: bool = True, xlim: Sequence[T\_co]*  $= None$ , linestyle: str = None, label\_style: str = 'mu\_sigma', x\_offset\_perc:  $float = 0.025, ax: matplotlib.axes \_axes. Axes = None, **kwargs) \rightarrow mat$ plotlib.axes.\_axes.Axes

Similar to seaborn.distplot but supports hues and some other things. Plots a combination of a histogram and a kernel density estimation.

- **x** the name of the variable(s) in data or vector data, if data is provided and x is a list of columns the DataFrame is automatically melted and the newly generated column used as hue. i.e. you plot the distributions of multiple columns on the same axis
- **data** Pandas DataFrame containing named data, optional if vector data is used
- **hue** Further split the plot by the levels of this variable [optional]
- **hue\_order** Either a string describing how the (hue) levels or to be ordered or an explicit list of levels to beused for plotting. Accepted strings are:
	- sorted: following python standard sorting conventions (alphabetical for string, ascending for value)
	- inv: following sort of python standard sorting conventions but in inverse order
	- count: sorted by value counts
	- mean, mean\_ascending, mean\_descending: sorted by mean value, defaults to descending
	- median, mean\_ascending, median\_descending: sorted by median value, defaults to descending
- **palette** Collection of colors to be used for plotting. Can be a dictionary for with names for each level or a list of colors or an individual color name. Must be valid colors known to pyplot [optional]
- **linecolor** Color of the kde fit line, overwritten with palette by hue level if hue is specified [optional]
- **edgecolor** Color of the histogram edges [optional]
- **alpha** Alpha transparency level [optional]
- **bins** Nr of bins of the histogram [optional]
- **perc** Whether to display the y-axes as percentage, if false count is displayed. Defaults if hue: True, else False [optional]
- **top\_nr** limit hue to top\_nr levels using hhpy.ds.top\_n, the rest will be cast to other [optional]
- **other** name name of the other group created by hhpy.ds.top n [optional]
- **title** whether to set the plot title equal to x's name [optional]
- **title\_prefix** prefix to be used in plot title [optional]
- **std\_cutoff** automatically cutoff data outside of the std\_cutoff standard deviations range, by default this is off but a recommended value for a good visual experience without outliers is 3 [optional]
- **hist** whether to show the histogram, default False if hue else True [optional]
- **distfit** one of ['kde', 'gauss', 'False', 'None']. If 'kde' fits a kernel density distribution to the data. If gauss fits a gaussian distribution with the observed mean and std to the data. [optional]
- **fill** whether to fill the area under the distrit curve, ignored if hist is True [optional]
- **legend** Whether to show a legend [optional]
- **legend\_loc** Location of the legend, one of [bottom, right] or accepted value of pyplot.legendIf in [bottom, right] legend\_outside is used, else pyplot.legend [optional]
- **legend\_space** Only valid if legend\_loc is bottom. The space between the main plot and the legend [optional]
- **legend\_ncol** Number of columns to use in legend [optional]
- **agg** func one of ['mean', 'median']. The agg function used to find the center of the distribution [optional]
- **number** format The format string used for annotations [optional]
- **kde\_steps** Nr of steps the range is split into for kde fitting [optional]
- **max\_n** Maximum number of samples to be used for plotting, if this number is exceeded max\_n samples are drawnat random from the data which triggers a warning unless sample\_warn is set to False.Set to False or None to use all samples for plotting. [optional]
- **random\_state** Random state (seed) used for drawing the random samples [optional]
- **sample\_warn** Whether to trigger a warning if the data has more samples than max\_n [optional]
- **xlim** X limits for the axis as tuple, passed to ax.set\_xlim() [optional]
- **linestyle** Linestyle used, must a valid linestyle recognized by pyplot.plot [optional]
- **label\_style** one of ['mu\_sigma', 'plain']. If mu\_sigma then the mean (or median) and std value are displayed inside the label [optional]
- **x\_offset\_perc** the amount whitespace to display next to x\_min and x\_max in percent of x\_range [optional]
- **ax** The axes object to plot on, defaults to current axis [optional]
- **kwargs** additional keyword arguments passed to pyplot.plot

Returns The axes object with the plot on it

#### <span id="page-41-2"></span>**hist\_2d**

<span id="page-41-0"></span>hhpy.plotting.**hist\_2d**(*x: str*, *y: str*, *data: pandas.core.frame.DataFrame*, *bins: int = 100*, *std\_cutoff: int = 3*, *cutoff\_perc: float = 0.01*, *cutoff\_abs: float = 0*, *cmap: str = 'rainbow'*, *ax: matplotlib.axes.\_axes.Axes = None*, *color\_sigma: str = 'xkcd:red'*, *draw\_sigma: bool = True*, \*\**kwargs*)  $\rightarrow$  matplotlib.axes.\_axes.Axes

generic 2d histogram created by splitting the 2d area into equal sized cells, counting data points in them and drawn using pyplot.pcolormesh

#### **Parameters**

- **x** Name of the x variable in data or vector data
- **y** Name of the y variable in data or vector data
- **data** Pandas DataFrame containing named data, optional if vector data is used
- **bins** Nr of bins of the histogram [optional]
- **std\_cutoff** remove data outside of std\_cutoff standard deviations, for a good visual experience try 3 [optional]
- **cutoff** perc if less than this percentage of data points is in the cell then the data is ignored [optional]
- **cutoff\_abs** if less than this amount of data points is in the cell then the data is ignored [optional]
- **cmap** Color map to use [optional]
- **ax** The axes object to plot on, defaults to current axis [optional]
- **color\_sigma** color to highlight the sigma range in, must be a valid pyplot.plot color [optional]
- **draw\_sigma** whether to highlight the sigma range [optional]
- **kwargs** other keyword arguments passed to pyplot.pcolormesh [optional]

Returns The axes object with the plot on it

#### **paired\_plot**

<span id="page-41-1"></span>hhpy.plotting.**paired\_plot**(*data: pandas.core.frame.DataFrame, cols: Sequence[T\_co], color:*  $str = None$ , cmap:  $str = None$ , alpha: float = 1, \*\*kwargs)  $\rightarrow$ seaborn.axisgrid.FacetGrid

create a facet grid to analyze various aspects of correlation between two variables using seaborn.PairGrid

#### Parameters

- **data** Pandas DataFrame containing named data, optional if vector data is used
- **cols** list of exactly two variables to be compared
- **color** color used for plotting, must be known to matplotlib.pyplot [optional]
- **cmap** Color map to use [optional]
- **alpha** Alpha transparency level [optional]
- **kwargs** other arguments passed to seaborn.PairGrid

Returns seaborn FacetGrid object with the plots on it

#### <span id="page-42-2"></span>**q\_plim**

```
hhpy.plotting.q_plim(s: pandas.core.series.Series, q_min: float = 0.1, q_max: float = 0.9, offset_perc:
                               float = 0.1, limit\_min\_max: bool = False, offset = True) \rightarrow tuplereturns quick x limits for plotting (cut off data not in q_min to q_max quantile)
```
#### Parameters

- **s** pandas Series to truncate
- **q\_min** lower bound quantile [optional]
- **q\_max** upper bound quantile [optional]
- **offset\_perc** percentage of offset to the left and right of the quantile boundaries
- **limit** min max whether to truncate the plot limits at the data limits
- **offset** whether to apply the offset

Returns a tuple containing the x limits

#### **levelplot**

<span id="page-42-1"></span>hhpy.plotting.**levelplot**(*data: pandas.core.frame.DataFrame, level: str, cols: Union[list, str], hue: str = None, order: Union[list, str] = None, hue\_order: Union[list, str] = None, func: Callable = <function distplot>, summary\_title: bool = True, level\_title: bool = True, do\_print: bool = False, width: int = 7, height: int = 7, return\_fig\_ax: bool = True, kwargs\_subplots\_adjust: Mapping[KT, VT\_co] = None, kwargs\_summary: Mapping[KT, VT\_co] = None, \*\*kwargs*) → Union[None, tuple]

Plots a plot for each specified column for each level of a certain column plus a summary plot

- **data** Pandas DataFrame containing named data, optional if vector data is used
- **level** the name of the column to split the plots by, must be in data
- **cols** the columns to create plots for, defaults to all numeric columns [optional]
- **hue** Further split the plot by the levels of this variable [optional]
- **order** Either a string describing how the (hue) levels or to be ordered or an explicit list of levels to beused for plotting. Accepted strings are:
	- sorted: following python standard sorting conventions (alphabetical for string, ascending for value)
	- inv: following sort of python standard sorting conventions but in inverse order
	- count: sorted by value counts
	- mean, mean\_ascending, mean\_descending: sorted by mean value, defaults to descending
	- median, mean\_ascending, median\_descending: sorted by median value, defaults to descending
- **hue\_order** Either a string describing how the (hue) levels or to be ordered or an explicit list of levels to beused for plotting. Accepted strings are:
	- sorted: following python standard sorting conventions (alphabetical for string, ascending for value)
- <span id="page-43-3"></span>– inv: following sort of python standard sorting conventions but in inverse order
- count: sorted by value counts
- mean, mean\_ascending, mean\_descending: sorted by mean value, defaults to descending
- median, mean\_ascending, median\_descending: sorted by median value, defaults to descending
- **func** function to use for plotting, must support 1 positional argument, data, hue, ax and kwargs [optional]
- **summary\_title** whether to automatically set the summary plot title [optional]
- **level\_title** whether to automatically set the level plot title [optional]
- **do\_print** whether to print intermediate steps to console [optional]
- **width** Width of each individual subplot [optional]
- **height** Height of each individual subplot [optional]
- **return\_fig\_ax** Whether to return the figure and axes objects as tuple to be captured as fig, $ax = \ldots$ , If False pyplot.show() is called and the plot returns None [optional]
- **kwargs\_subplots\_adjust** other keyword arguments passed to pyplot.subplots\_adjust [optional]
- **kwargs** summary other keyword arguments passed to summary distplot, if None uses kwargs [optional]
- **kwargs** other keyword arguments passed to func [optional]

Returns see return\_fig\_ax

#### **get\_legends**

```
hhpy.plotting.get_legends(ax: matplotlib.axes._axes.Axes = None) → list
     returns all legends on a given axis, useful if you have a secaxis
```
**Parameters**  $ax - The axes object to plot on, defaults to current axis [optional]$ 

Returns list of legends

#### <span id="page-43-2"></span>**facet\_wrap**

<span id="page-43-1"></span>hhpy.plotting.**facet\_wrap**(*func: Callable, data: pandas.core.frame.DataFrame, facet: Union[list, str], \*args, facet\_type: str = None, col\_wrap: int = 4, width: int = 7, height: int = 7, catch\_error: bool = True, return\_fig\_ax: bool = True, sharex: bool = False, sharey: bool = False, show\_xlabel: bool = True, x\_tick\_rotation: int = None, y\_tick\_rotation: int = None, ax\_title: str = 'set', order: Union[list, str] = None, subplots\_kws: Mapping[KT, VT\_co] = None, \*\*kwargs*)

modeled after r's facet\_wrap function. Wraps a number of subplots onto a 2d grid of subplots while creating a new line after col\_wrap columns. Uses a given plot function and creates a new plot for each facet level.

- **func** Any plot function. Must support keyword arguments data and ax
- **data** Pandas DataFrame containing named data, optional if vector data is used
- **facet** The column / list of columns to facet over.
- **args** passed to func
- **facet\_type** one of ['group', 'cols', None]. If group facet is treated as the column creating the facet levels and a subplot is created for each level. If cols each facet is in turn passed as the first positional argument to the plot function func. If None then the facet\_type is inferred: a single facet value will be treated as group and multiple facet values will be treated as cols.
- **col\_wrap** After how many columns to create a new line of subplots [optional]
- **width** Width of each individual subplot [optional]
- **height** Height of each individual subplot [optional]
- **catch\_error** whether to keep going in case of an error being encountered in the plot function [optional]
- **return\_fig\_ax** Whether to return the figure and axes objects as tuple to be captured as fig,  $ax = \ldots$ , If False pyplot.show() is called and the plot returns None [optional]
- **sharex** Whether to share the x axis [optional]
- **sharey** Whether to share the y axis [optional]
- **show\_xlabel** whether to show the x label for each subplot
- **x** tick rotation x tick rotation for each subplot
- **y\_tick\_rotation** y tick rotation for each subplot
- **ax\_title** one of ['set','hide'], if set sets axis title to facet name, if hide forcefully hids axis title
- **order** Either a string describing how the (hue) levels or to be ordered or an explicit list of levels to beused for plotting. Accepted strings are:
	- sorted: following python standard sorting conventions (alphabetical for string, ascending for value)
	- inv: following sort of python standard sorting conventions but in inverse order
	- count: sorted by value counts
	- mean, mean\_ascending, mean\_descending: sorted by mean value, defaults to descending
	- median, mean\_ascending, median\_descending: sorted by median value, defaults to descending
- **subplots\_kws** other keyword arguments passed to pyplot.subplots
- **kwargs** other keyword arguments passed to func

Returns if return\_fig\_ax: figure and axis objects as tuple, else None

#### examples

Check out the [example notebook](https://colab.research.google.com/drive/1bAEFRoWJgwPzkEqOoPBHVX849qQjxLYC)

#### <span id="page-45-4"></span>**get\_subax**

<span id="page-45-0"></span>hhpy.plotting.**get\_subax**(*ax: Union[matplotlib.axes.\_axes.Axes, numpy.ndarray], row: int = None, col: int = None, rows\_prio: bool = True*)  $\rightarrow$  matplotlib.axes.\_axes.Axes shorthand to get around the fact that ax can be a 1D array or a 2D array (for subplots that can be  $1x1,1xn,nx1$ )

#### **Parameters**

- **ax** The axes object to plot on, defaults to current axis [optional]
- **row** Row index [optional]
- **col** Column index [optional]
- **rows\_prio** decides if to use row or col in case of a 1xn / nx1 shape (False means cols get priority)

Returns The axes object with the plot on it

#### **ax\_as\_list**

<span id="page-45-1"></span>hhpy.plotting.**ax\_as\_list**(*ax: Union[matplotlib.axes.\_axes.Axes, numpy.ndarray]*) → list takes any Axes and turns them into a list

**Parameters**  $ax - The axes object to plot on, defaults to current axis [optional]$ 

Returns List containing the subaxes

#### **ax\_as\_array**

<span id="page-45-2"></span>hhpy.plotting.**ax\_as\_array**(*ax: Union[matplotlib.axes.\_axes.Axes, numpy.ndarray]*) → numpy.ndarray

takes any Axes and turns them into a numpy 2D array

**Parameters**  $ax - The axes object to plot on, defaults to current axis [optional]$ 

Returns Numpy 2D array containing the subaxes

#### **rmsdplot**

<span id="page-45-3"></span>hhpy.plotting.**rmsdplot**(*x: str, data: pandas.core.frame.DataFrame, groups: Union[Sequence[T\_co], str] = None, hue: str = None, hue\_order: Union[Sequence[T\_co], str] = None, cutoff: float = 0, ax: matplotlib.axes.\_axes.Axes = None, color\_as\_balance: bool = False, balance\_cutoff: float = None, rmsd\_as\_alpha: bool = False, sort\_by\_hue: bool = False, palette=None, barh\_kws=None, \*\*kwargs*)

creates a seaborn.barplot showing the rmsd calculating hhpy.ds.df\_rmsd

- **x** Name of the x variable in data or vector data
- **data** Pandas DataFrame containing named data, optional if vector data is used
- **groups** the columns to calculate the rmsd for, defaults to all columns [optional]
- **hue** Further split the plot by the levels of this variable [optional]
- **hue\_order** Either a string describing how the (hue) levels or to be ordered or an explicit list of levels to beused for plotting. Accepted strings are:
- <span id="page-46-2"></span>– sorted: following python standard sorting conventions (alphabetical for string, ascending for value)
- inv: following sort of python standard sorting conventions but in inverse order
- count: sorted by value counts
- mean, mean\_ascending, mean\_descending: sorted by mean value, defaults to descending
- median, mean\_ascending, median\_descending: sorted by median value, defaults to descending
- **cutoff** drop rmsd values smaller than cutoff [optional]
- **ax** The axes object to plot on, defaults to current axis [optional]
- **color\_as\_balance** whether to color the bars based on how balanced the levels are [optional]
- **balance\_cutoff** if specified the balance coloring red for worse balance than balance cutoff [optional]
- **rmsd\_as\_alpha** whether to use set the alpha values of the columns based on the rmsd value [optional]
- **sort\_by\_hue** passed to hhpy.ds.df\_rmsd [optional]
- **palette** Collection of colors to be used for plotting. Can be a dictionary for with names for each level or a list of colors or an individual color name. Must be valid colors known to pyplot [optional]
- **barh\_kws** other keyword arguments passed to seaborn.barplot [optional]
- **kwargs** other keyword arguments passed to hhpy.ds.rf\_rmsd [optional]

Returns The axes object with the plot on it

#### **insert\_linebreak**

<span id="page-46-0"></span>hhpy.plotting.**insert\_linebreak**(*s: str*, *pos: int = None*, *frac: float = None*, *max\_breaks: int =*  $None$ )  $\rightarrow$  str

used to insert linebreaks in strings, useful for formatting axes labels

#### Parameters

- **s** string to insert linebreaks into
- **pos** inserts a linebreak every pos characters [optional]
- **frac** inserts a linebreak after frac percent of characters [optional]
- **max\_breaks** maximum number of linebreaks to insert [optional]

Returns string with the linebreaks inserted

#### **ax\_tick\_linebreaks**

```
hhpy.plotting.ax_tick_linebreaks(ax: matplotlib.axes._axes.Axes = None, x: bool = True, y:
                                            bool = True, **kwargs) \rightarrow None
```
uses insert\_linebreaks to insert linebreaks into the axes ticklabels

- <span id="page-47-3"></span>• **ax** – The axes object to plot on, defaults to current axis [optional]
- **x** whether to insert linebreaks into the x axis label [optional]
- **y** whether to insert linebreaks into the y axis label [optional]
- **kwargs** other keyword arguments passed to insert\_linebreaks

Returns None

#### **annotate\_barplot**

```
hhpy.plotting.annotate_barplot(ax: matplotlib.axes._axes.Axes = None, x: Sequence[T_co] =
                                            None, y: Sequence[T_co] = None, ci: bool = True, ci_newline:
                                            bool = True, adj_ylim: float = 0.05, nr_format: str = '.2f ', ha:
                                            str = 'center', va: str = 'center', offset: int = 10.0, **kwargs)
                                            \rightarrow matplotlib.axes._axes.Axes
```
automatically annotates a barplot with bar values and error bars (if present). Currently does not work with ticks!

#### **Parameters**

- **ax** The axes object to plot on, defaults to current axis [optional]
- **x** Name of the x variable in data or vector data
- **y** Name of the y variable in data or vector data
- **ci** whether to annotate error bars [optional]
- **ci\_newline** whether to add a newline between values and error bar values [optional]
- **adj\_ylim** whether to automatically adjust the plot y limits to fit the annotations [optional]
- **nr** format The format string used for annotations [optional]
- **ha** horizontal alignment [optional]
- **va** vertical alignment [optional]
- **offset** offset between bar top and annotation center [optional]
- **kwargs** other keyword arguments passed to pyplot.annotate

Returns The axes object with the plot on it

#### <span id="page-47-2"></span>**animplot**

<span id="page-47-1"></span>\n
$$
\text{http://www.plotting.annotation.com/1000} = \text{http://www.plotting.annotation.com/1000} = \text{http://www.plotting.annotation.com/1000} = \text{http://www.plotting.annotation.com/1000} = \text{http://www.plotting.com/1000} = \text{http://www.plotting.com/1000} = \text{http://www.plotting.com/1000} = \text{http://www.plotting.com/1000} = \text{http://www.ploting.com/1000} = \text{http://www.plot
$$

wrapper for FuncAnimation to be used with pandas DataFrames. Assumes that you have a DataFrame containing one data point for each x-y-t combination.

If mode is set to jshtml the function is optimized for use with Jupyter Notebook and returns an Interactive JavaScript Widget.

#### **Parameters**

- **data** Pandas DataFrame containing named data, optional if vector data is used
- **x** Name of the x variable in data
- **y** Name of the y variable in data
- **t** Name of the t variable in data
- **lines** you can also pass lines that you want to animate. Details to follow [optional]
- **max\_interval** max interval at which to abort the animation [optional]
- **time\_per\_frame** time per frame [optional]
- **mode** one of the below [optional]
	- matplotlib: Return the matplotlib FuncAnimation object
	- html: Returns an HTML5 movie (You need to install ffmpeg for this to work)
	- jshtml: Returns an interactive Javascript Widget
- **title** whether to set the time as plot title [optional]
- **title\_prefix** title prefix to be put in front of the time if title is true [optional]
- **t\_format** format string used to format the time variable in the title [optional]
- **fig** figure to plot on [optional]
- **ax** axes to plot on [optional]
- **color** color used for plotting, must be known to matplotlib.pyplot [optional]
- **label** label to use for the data [optional]
- **legend** Whether to show a legend [optional]
- **legend\_out** Whether to draw the legend outside of the axis, can also be a location string [optional]
- **legend\_kws** Other keyword arguments passed to pyplot.legend [optional]
- **xlim** X limits for the axis as tuple, passed to ax.set\_xlim() [optional]
- **ylim** Y limits for the axis as tuple, passed to ax.set\_ylim() [optional]
- **ax** facecolor passed to ax.set facecolor, can also be a conditional mapping to change the facecolor at specific timepoints t [optional]
- **grid** Whether to toggle ax.grid() [optional]
- **vline** A list of x positions to draw vlines at [optional]
- **kwargs** other keyword arguments passed to pyplot.plot

Returns see mode

#### examples

Check out the [example notebook](https://drive.google.com/open?id=1hJRfZn3Zwnc1n4cK7h2-UPSEj4BmsxhY)

#### <span id="page-49-4"></span>**legend\_outside**

<span id="page-49-0"></span>hhpy.plotting.**legend\_outside**(*ax: matplotlib.axes.\_axes.Axes = None*, *width: float = 0.85*, *loc: str = 'right'*, *legend\_space: float = 0.1*, *offset\_x: float = 0*, *offset\_y: float = 0*, *\*\*kwargs*)

draws a legend outside of the subplot

#### Parameters

- **ax** The axes object to plot on, defaults to current axis [optional]
- **width** how far to shrink down the subplot if loc=='right'
- **loc** one of ['right','bottom'], where to put the legend
- **legend\_space** how far below the subplot to put the legend if loc=='bottom'
- **offset\_x** x offset for the legend
- **offset\_y** y offset for the legend
- **kwargs** other keyword arguments passed to pyplot.legend

Returns None

#### **set\_ax\_sym**

<span id="page-49-1"></span>hhpy.plotting.**set\_ax\_sym**(*ax: matplotlib.axes.\_axes.Axes*, *x: bool = True*, *y: bool = True*) automatically sets the select axes to be symmetrical

#### **Parameters**

- **ax** The axes object to plot on, defaults to current axis [optional]
- **x** whether to set x axis to be symmetrical
- **y** whether to set y axis to be symmetrical

Returns None

#### **custom\_legend**

<span id="page-49-2"></span>hhpy.plotting.**custom\_legend**(*colors: Union[list, str], labels: Union[list, str], do\_show=True*) → Optional[list]

uses patches to create a custom legend with the specified colors

#### **Parameters**

- **colors** list of matplotlib colors to use for the legend
- **labels** list of labels to use for the legend
- **do\_show** whether to show the created legend

Returns if do\_show: None, else handles

#### **stemplot**

<span id="page-49-3"></span>hhpy.plotting.**stemplot**(*x*, *y*, *data=None*, *ax=None*, *color='xkcd:blue'*, *baseline=0*, *kwline=None*, *\*\*kwargs*)

modeled after pyplot.stemplot but more customizeable

#### <span id="page-50-3"></span>**Parameters**

- **x** Name of the x variable in data or vector data
- **y** Name of the y variable in data or vector data
- **data** Pandas DataFrame containing named data, optional if vector data is used
- **ax** The axes object to plot on, defaults to current axis [optional]
- **color** color used for plotting, must be known to matplotlib.pyplot [optional]
- **baseline** where to draw the baseline for the stemplot
- **kwline** other keyword arguments passed to pyplot.plot
- **kwargs** other keyword arguments passed to pyplot.scatter

Returns The axes object with the plot on it

#### **get\_twin**

<span id="page-50-0"></span>hhpy.plotting.**get\_twin**(*ax: matplotlib.axes.\_axes.Axes*) → Optional[matplotlib.axes.\_axes.Axes] get the twin axis from an Axes object

**Parameters**  $ax - The axes object to plot on, defaults to current axis [optional]$ 

Returns the twin axis if it exists, else None

#### **get\_axlim**

<span id="page-50-1"></span>hhpy.plotting.**get\_axlim**(*ax: matplotlib.axes.\_axes.Axes*, *xy: Optional[str] = None*) → Union[tuple, Mapping[KT, VT\_co]]

Wrapper function to get x limits, y limits or both with one function call

#### **Parameters**

- **ax** The axes object to plot on, defaults to current axis [optional]
- $xy$  one of  $['x', 'y', 'xy', None]$

Returns if xy is 'xy' or None returns a dictionary else returns x or y lims as tuple

#### **set\_axlim**

<span id="page-50-2"></span>hhpy.plotting.**set\_axlim**(*ax: matplotlib.axes.\_axes.Axes, lim: Union[Sequence[T\_co], Mapping[KT, VT\_co]], xy: Optional[str] = None*)

Wrapper function to set both x and y limits with one call

#### **Parameters**

- **ax** The axes object to plot on, defaults to current axis [optional]
- **lim** axes limits as tuple or Mapping
- $xy$  one of  $['x', 'y', 'xy', None]$

Returns None

#### <span id="page-51-3"></span>**share\_xy**

<span id="page-51-0"></span>hhpy.plotting.**share\_xy**(*ax: matplotlib.axes.\_axes.Axes*, *x: bool = True*, *y: bool = True*, *mode: str = 'all'*, *adj\_twin\_ax: bool = True*)

set the subplots on the Axes to share x and/or y limits WITHOUT sharing x and y legends. If you want that please use pyplot.subplots(share\_x=True,share\_y=True) when creating the plots.

#### Parameters

- **ax** The axes object to plot on, defaults to current axis [optional]
- **x** whether to share x limits [optional]
- **y** whether to share y limits [optional]
- **mode** one of ['all', 'row', 'col'], if all shares across all subplots, else just across rows / columns
- **adj\_twin\_ax** whether to also adjust twin axes

Returns None

#### **share\_legend**

<span id="page-51-1"></span>hhpy.plotting.**share\_legend**(*ax: matplotlib.axes.\_axes.Axes*, *keep\_i: int = None*) removes all legends except for i from an Axes object

#### **Parameters**

- **ax** The axes object to plot on, defaults to current axis [optional]
- **keep\_i** index of the plot whose legend you want to keep

Returns None

#### **barplot\_err**

```
hhpy.plotting.barplot_err(x: str, y: str, xerr: str = None, yerr: str = None,
                              data: pandas.core.frame.DataFrame = None, **kwargs) → mat-
                              plotlib.axes._axes.Axes
```
extension on [seaborn barplot](https://seaborn.pydata.org/generated/seaborn.barplot.html) that allows for plotting errorbars with preprocessed data. The idea is based on this [StackOverflow question](https://datascience.stackexchange.com/questions/31736/unable-to-generate-error-bars-with-seaborn/64128)

#### **Parameters**

- **x** Name of the x variable in data
- **y** Name of the y variable in data
- **xerr** variable to use as x error bars [optional]
- **yerr** variable to use as y error bars [optional]
- **data** Pandas DataFrame containing named data
- **kwargs** other keyword arguments passed to [seaborn barplot](https://seaborn.pydata.org/generated/seaborn.barplot.html)

Returns The axes object with the plot on it

#### <span id="page-52-1"></span>**countplot**

<span id="page-52-0"></span>hhpy.plotting.**countplot**(*x: Union[Sequence[T\_co], str] = None, data: pandas.core.frame.DataFrame = None, hue: str = None, ax: matplotlib.axes.\_axes.Axes = None, order: Union[Sequence[T\_co], str] = None, hue\_order: Union[Sequence[T\_co], str] = None, normalize\_x: bool = False, normalize\_hue: bool = False, palette: Union[Mapping[KT, VT\_co], Sequence[T\_co], str] = None, x\_tick\_rotation: int = None, count\_twinx: bool = False, hide\_legend: bool = False, annotate: bool = True, annotate\_format: str = ',.0f ', legend\_kws: Mapping[KT, VT\_co] = None, barplot\_kws: Mapping[KT, VT\_co] = None, count\_twinx\_kws: Mapping[KT, VT\_co] = None, \*\*kwargs*)

Based on seaborn barplot but with a few more options

- **x** Name of the x variable in data or vector data
- **data** Pandas DataFrame containing named data, optional if vector data is used
- **hue** Further split the plot by the levels of this variable [optional]
- **ax** The axes object to plot on, defaults to current axis [optional]
- **order** Either a string describing how the (hue) levels or to be ordered or an explicit list of levels to beused for plotting. Accepted strings are:
	- sorted: following python standard sorting conventions (alphabetical for string, ascending for value)
	- inv: following sort of python standard sorting conventions but in inverse order
	- count: sorted by value counts
	- mean, mean\_ascending, mean\_descending: sorted by mean value, defaults to descending
	- median, mean\_ascending, median\_descending: sorted by median value, defaults to descending
- **hue\_order** Either a string describing how the (hue) levels or to be ordered or an explicit list of levels to beused for plotting. Accepted strings are:
	- sorted: following python standard sorting conventions (alphabetical for string, ascending for value)
	- inv: following sort of python standard sorting conventions but in inverse order
	- count: sorted by value counts
	- mean, mean\_ascending, mean\_descending: sorted by mean value, defaults to descending
	- median, mean\_ascending, median\_descending: sorted by median value, defaults to descending
- **normalize\_x** whether to normalize x, causes the sum of each x group to be 100 percent [optional]
- **normalize\_hue** whether to normalize hue, causes the sum of each hue group to be 100 percent [optional]
- <span id="page-53-1"></span>• **palette** – Collection of colors to be used for plotting. Can be a dictionary for with names for each level or a list of colors or an individual color name. Must be valid colors known to pyplot [optional]
- **x\_tick\_rotation** Set x tick label rotation to this value [optional]
- **count twinx** whether to plot the count values on the second axis (if using normalize) [optional]
- **hide** legend whether to hide the legend [optional]
- **annotate** whether to use annotate\_barplot [optional]
- **annotate\_format** The format string used for annotations [optional]
- **legend\_kws** additional keyword arguments passed to pyplot.legend [optional]
- **barplot\_kws** additional keyword arguments passed to seaborn.barplot [optional]
- **count\_twinx\_kws** additional keyword arguments passed to pyplot.plot [optional]
- **kwargs** additional keyword arguments passed to hhpy.ds.df\_count [optional]

Returns The axes object with the plot on it

#### **quantile\_plot**

<span id="page-53-0"></span>hhpy.plotting.**quantile\_plot**(*x: Union[Sequence[T\_co], str], data: pandas.core.frame.DataFrame = None, qs: Union[Sequence[T\_co], float] = None, x2: str = None, hue: str = None, hue\_order: Union[Sequence[T\_co], str] = None, to\_abs: bool = False, ax: matplotlib.axes.\_axes.Axes = None,*  $**kwargs$ )  $\rightarrow$  matplotlib.axes. axes.Axes

plots the specified quantiles of a Series using seaborn.barplot

- **x** Name of the x variable in data or vector data
- **data** Pandas DataFrame containing named data, optional if vector data is used
- **qs** Quantile levels [optional]
- **x2** if specified: subtracts x2 from x before calculating quantiles [optional]
- **hue** Further split the plot by the levels of this variable [optional]
- **hue\_order** Either a string describing how the (hue) levels or to be ordered or an explicit list of levels to beused for plotting. Accepted strings are:
	- sorted: following python standard sorting conventions (alphabetical for string, ascending for value)
	- inv: following sort of python standard sorting conventions but in inverse order
	- count: sorted by value counts
	- mean, mean\_ascending, mean\_descending: sorted by mean value, defaults to descending
	- median, mean\_ascending, median\_descending: sorted by median value, defaults to descending
- **to** abs whether to cast the values to absolute before proceeding [optional]
- **ax** The axes object to plot on, defaults to current axis [optional]

• **kwargs** – other keyword arguments passed to seaborn.barplot

Returns The axes object with the plot on it

# CHAPTER 2

# quickstart

<span id="page-56-0"></span>Try these functions to get a feeling of what the package does

#### Main

Quick convenience

- *[tprint](#page-6-3)*
- *[is\\_list\\_like](#page-12-4)*
- *[force\\_list](#page-12-5)*

#### DS

Quick ways to filter, score and split DataFrames

- *[qf](#page-19-3)*
- *[f\\_score](#page-20-4)*
- *[k\\_split](#page-25-2)*
- *[df\\_split](#page-24-4)*

#### Modelling

Modelling provides an extension on any statistical model that implements .fit and .predict that allows for easy multi modelling.

- *[Model](#page-29-4)*
- *[Models](#page-31-3)*

#### Plotting

Animated plots and distribution plots

- *[animplot](#page-47-2)*
- *[distplot](#page-38-0)*
- *[facet\\_wrap](#page-43-2)*

# CHAPTER 3

Indices and tables

- <span id="page-58-0"></span>• genindex
- modindex
- search

Python Module Index

## <span id="page-60-0"></span>h

hhpy.ds, [11](#page-14-0) hhpy.ipython, [23](#page-26-0) hhpy.main, [1](#page-4-1) hhpy.modelling, [25](#page-28-0) hhpy.plotting, [31](#page-34-0)

### Index

# <span id="page-62-0"></span>A

acc() (*in module hhpy.ds*), [16](#page-19-4) animplot() (*in module hhpy.plotting*), [44](#page-47-3) annotate\_barplot() (*in module hhpy.plotting*), [44](#page-47-3) append\_to\_dict\_list() (*in module hhpy.main*), [9](#page-12-6) ax\_as\_array() (*in module hhpy.plotting*), [42](#page-45-4) ax\_as\_list() (*in module hhpy.plotting*), [42](#page-45-4) ax\_tick\_linebreaks() (*in module hhpy.plotting*), [43](#page-46-2)

# B

barplot\_err() (*in module hhpy.plotting*), [48](#page-51-3) butter\_pass\_filter() (*in module hhpy.ds*), [15](#page-18-3)

# C

ceil\_signif() (*in module hhpy.main*), [7](#page-10-4) cf\_vec() (*in module hhpy.main*), [6](#page-9-4) change\_span() (*in module hhpy.ds*), [14](#page-17-4) cm() (*in module hhpy.ds*), [17](#page-20-5) concat\_cols() (*in module hhpy.main*), [7](#page-10-4) corr() (*in module hhpy.ds*), [19](#page-22-4) corrplot() (*in module hhpy.plotting*), [33](#page-36-2) corrplot\_bar() (*in module hhpy.plotting*), [34](#page-37-2) countplot() (*in module hhpy.plotting*), [49](#page-52-1) custom\_legend() (*in module hhpy.plotting*), [46](#page-49-4)

# D

df\_p() (*in module hhpy.ds*), [21](#page-24-5) df\_rmsd() (*in module hhpy.ds*), [20](#page-23-2) df\_score() (*in module hhpy.ds*), [19](#page-22-4) df\_split() (*in module hhpy.ds*), [21](#page-24-5) dict\_list() (*in module hhpy.main*), [9](#page-12-6) dict\_to\_model() (*in module hhpy.modelling*), [25](#page-28-4) display\_df() (*in module hhpy.ipython*), [24](#page-27-3) display\_full() (*in module hhpy.ipython*), [23](#page-26-4) distplot() (*in module hhpy.plotting*), [36](#page-39-1) drop\_duplicate\_cols() (*in module hhpy.ds*), [14](#page-17-4) drop\_duplicate\_indices() (*in module hhpy.ds*), [14](#page-17-4)

drop\_zero\_cols() (*in module hhpy.ds*), [13](#page-16-4)

### E

elapsed\_time() (*in module hhpy.main*), [4](#page-7-2) elapsed\_time\_init() (*in module hhpy.main*), [4](#page-7-2)

### F

f1\_pr() (*in module hhpy.ds*), [17](#page-20-5) f\_score() (*in module hhpy.ds*), [17](#page-20-5) facet\_wrap() (*in module hhpy.plotting*), [40](#page-43-3) fit() (*hhpy.modelling.Model method*), [27](#page-30-2) fit() (*hhpy.modelling.Models method*), [28](#page-31-4) floor\_signif() (*in module hhpy.main*), [7](#page-10-4) force\_list() (*in module hhpy.main*), [9](#page-12-6) force\_model() (*in module hhpy.modelling*), [26](#page-29-5) fprint() (*in module hhpy.main*), [3](#page-6-4)

# G

```
get_axlim() (in module hhpy.plotting), 47
get_coefs() (in module hhpy.modelling), 26
get_df_corr() (in module hhpy.ds), 13
get_duplicate_cols() (in module hhpy.ds), 13
get_duplicate_indices() (in module hhpy.ds),
        13
get_feature_importance() (in module
        hhpy.modelling), 26
get_hdf_keys() (in module hhpy.main), 10
get_legends() (in module hhpy.plotting), 40
get_subax() (in module hhpy.plotting), 42
```
get\_twin() (*in module hhpy.plotting*), [47](#page-50-3)

### H

heatmap() (*in module hhpy.plotting*), [33](#page-36-2) hhpy.ds (*module*), [11](#page-14-2) hhpy.ipython (*module*), [23](#page-26-4) hhpy.main (*module*), [1](#page-4-2) hhpy.modelling (*module*), [25](#page-28-4) hhpy.plotting (*module*), [31](#page-34-1) hide\_code() (*in module hhpy.ipython*), [23](#page-26-4) highlight\_max() (*in module hhpy.ipython*), [24](#page-27-3) highlight\_max\_min() (*in module hhpy.ipython*), [25](#page-28-4) highlight\_min() (*in module hhpy.ipython*), [25](#page-28-4) hist\_2d() (*in module hhpy.plotting*), [38](#page-41-2)

### I

insert\_linebreak() (*in module hhpy.plotting*), [43](#page-46-2) is\_list\_like() (*in module hhpy.main*), [9](#page-12-6)

# K

k\_split() (*hhpy.modelling.Models method*), [28](#page-31-4) k\_split() (*in module hhpy.ds*), [22](#page-25-3)

# L

legend\_outside() (*in module hhpy.plotting*), [46](#page-49-4) levelplot() (*in module hhpy.plotting*), [39](#page-42-2) lfit() (*in module hhpy.ds*), [15](#page-18-3) list\_exclude() (*in module hhpy.main*), [8](#page-11-5) list\_flatten() (*in module hhpy.main*), [8](#page-11-5) list\_intersection() (*in module hhpy.main*), [8](#page-11-5) list\_merge() (*in module hhpy.main*), [8](#page-11-5) list\_unique() (*in module hhpy.main*), [7](#page-10-4)

# M

mae() (*in module hhpy.ds*), [18](#page-21-3) mahalanobis() (*in module hhpy.ds*), [21](#page-24-5) medae() (*in module hhpy.ds*), [19](#page-22-4) mem\_usage() (*in module hhpy.main*), [3](#page-6-4) Model (*class in hhpy.modelling*), [26](#page-29-5) model\_by\_name() (*hhpy.modelling.Models method*), [29](#page-32-4) Models (*class in hhpy.modelling*), [28](#page-31-4)

# $\Omega$

optimize\_pd() (*in module hhpy.ds*), [12](#page-15-1) outlier\_to\_nan() (*in module hhpy.ds*), [14](#page-17-4)

# P

paired\_plot() (*in module hhpy.plotting*), [38](#page-41-2) pairwise\_corrplot() (*in module hhpy.plotting*), [34](#page-37-2) pass\_by\_group() (*in module hhpy.ds*), [15](#page-18-3) pd\_display() (*in module hhpy.ipython*), [24](#page-27-3) predict() (*hhpy.modelling.Model method*), [27](#page-30-2) predict() (*hhpy.modelling.Models method*), [29](#page-32-4) progressbar() (*in module hhpy.main*), [5](#page-8-3)

# $\Omega$

q\_plim() (*in module hhpy.plotting*), [39](#page-42-2) qf() (*in module hhpy.ds*), [16](#page-19-4) qformat() (*in module hhpy.main*), [10](#page-13-3) quantile\_plot() (*in module hhpy.plotting*), [50](#page-53-1) quantile\_split() (*in module hhpy.ds*), [16](#page-19-4)

### R

r2() (*in module hhpy.ds*), [18](#page-21-3) rand() (*in module hhpy.main*), [8](#page-11-5) read\_hdf() (*in module hhpy.main*), [11](#page-14-2) rel\_acc() (*in module hhpy.ds*), [17](#page-20-5) remaining\_time() (*in module hhpy.main*), [5](#page-8-3) rmsd() (*in module hhpy.ds*), [20](#page-23-2) rmsdplot() (*in module hhpy.plotting*), [42](#page-45-4) rmse() (*in module hhpy.ds*), [18](#page-21-3) round\_signif() (*in module hhpy.main*), [6](#page-9-4) round\_signif\_i() (*in module hhpy.main*), [6](#page-9-4)

# S

score() (*hhpy.modelling.Models method*), [29](#page-32-4) scoreplot() (*hhpy.modelling.Models method*), [29](#page-32-4) set\_ax\_sym() (*in module hhpy.plotting*), [46](#page-49-4) set\_axlim() (*in module hhpy.plotting*), [47](#page-50-3) share\_legend() (*in module hhpy.plotting*), [48](#page-51-3) share\_xy() (*in module hhpy.plotting*), [48](#page-51-3) size() (*in module hhpy.main*), [2](#page-5-2) stdae() (*in module hhpy.ds*), [19](#page-22-4) stemplot() (*in module hhpy.plotting*), [46](#page-49-4)

# T

time\_to\_str() (*in module hhpy.main*), [6](#page-9-4) to\_hdf() (*in module hhpy.main*), [10](#page-13-3) today() (*in module hhpy.main*), [2](#page-5-2) top\_n() (*in module hhpy.ds*), [21](#page-24-5) top\_n\_coding() (*in module hhpy.ds*), [22](#page-25-3) total\_time() (*in module hhpy.main*), [5](#page-8-3) tprint() (*in module hhpy.main*), [3](#page-6-4) train() (*hhpy.modelling.Models method*), [30](#page-33-1)

## W

wide\_notebook() (*in module hhpy.ipython*), [23](#page-26-4)